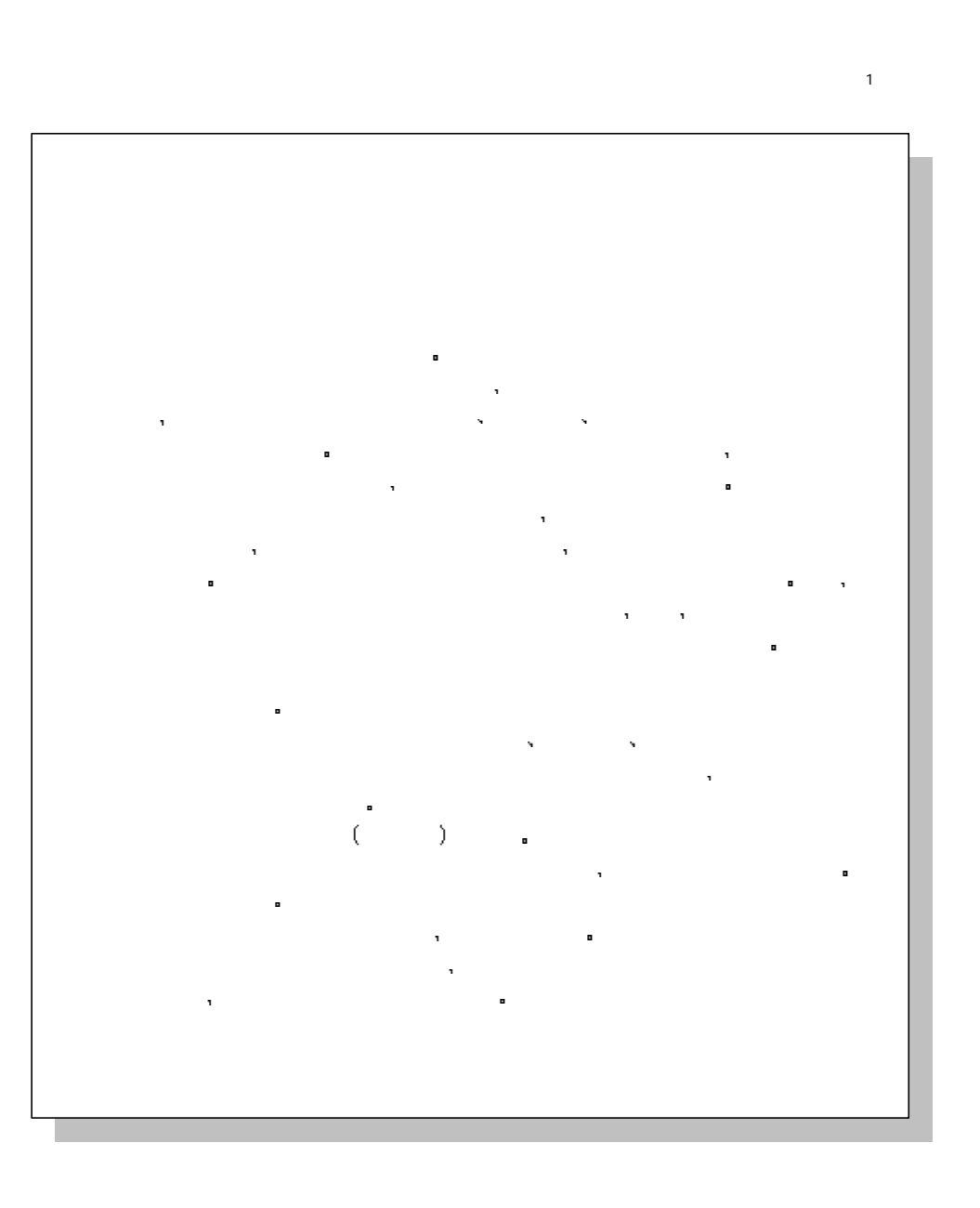

 $+1$ 

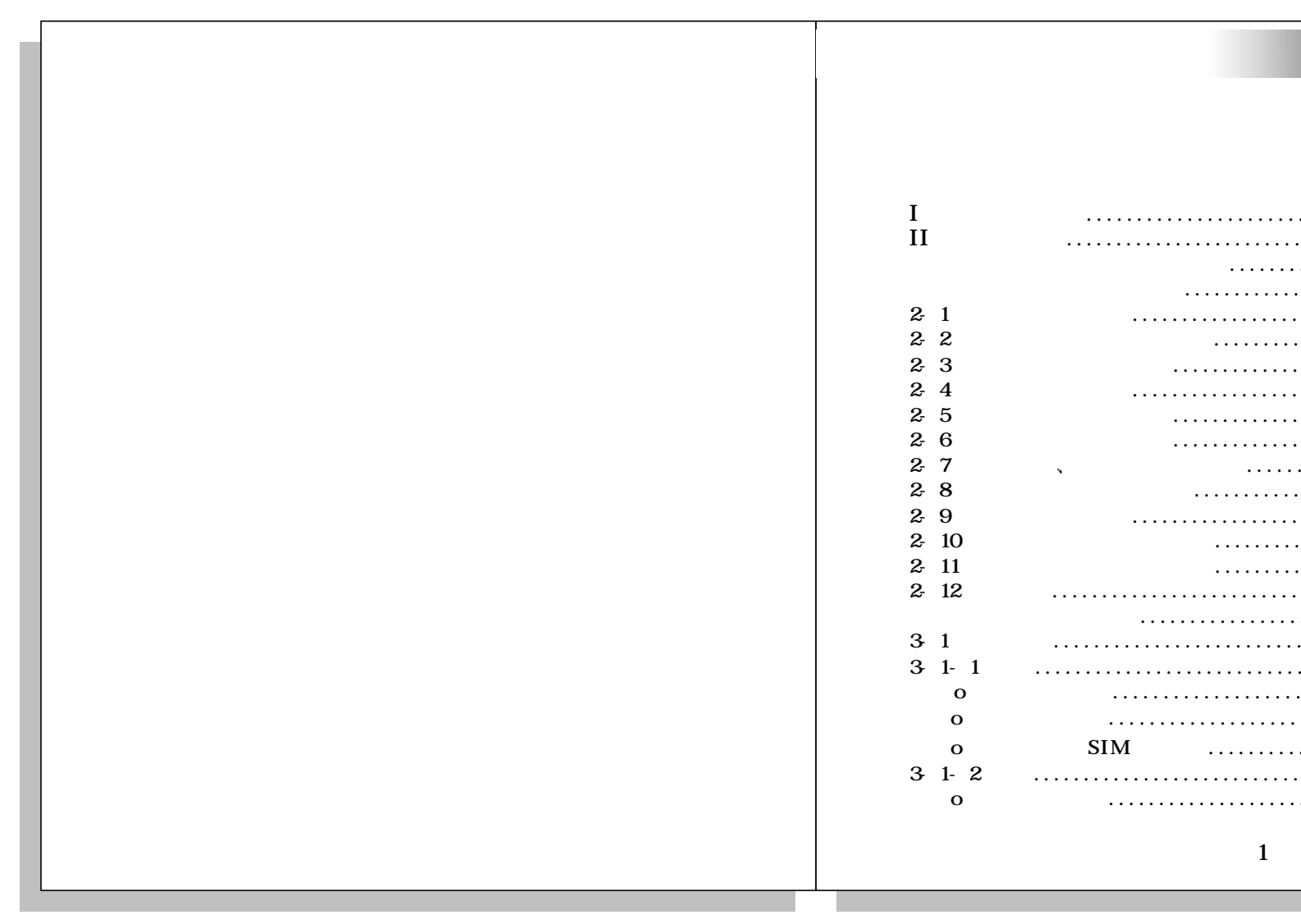

 $\overline{2}$ 

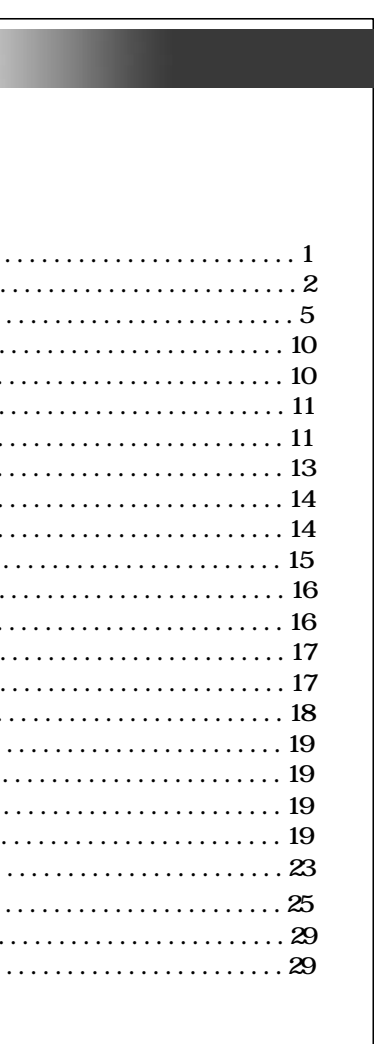

 $\overline{\mathbf{3}}$ 

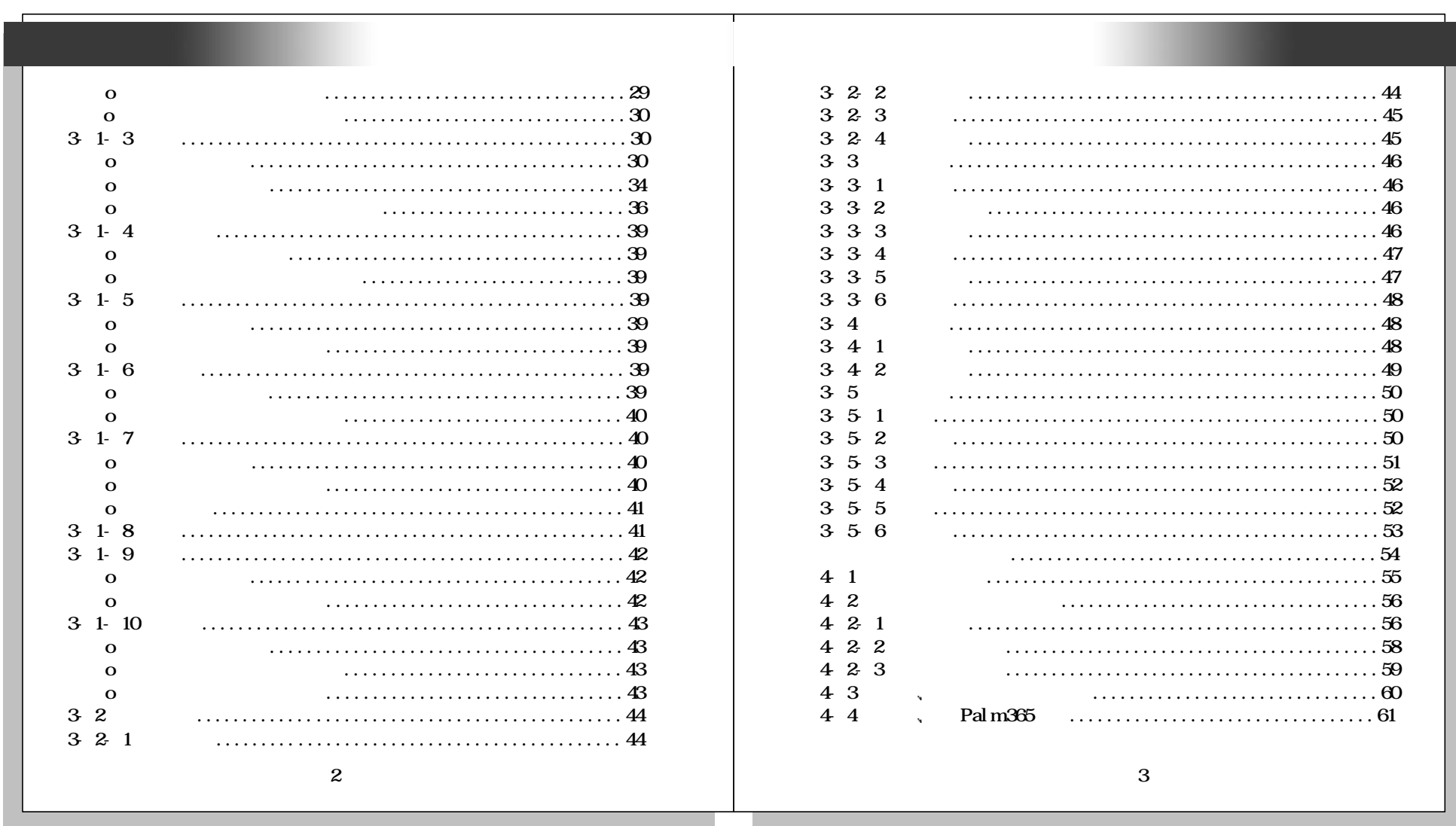

 $\overline{5}$ 

 $\overline{4}$ 

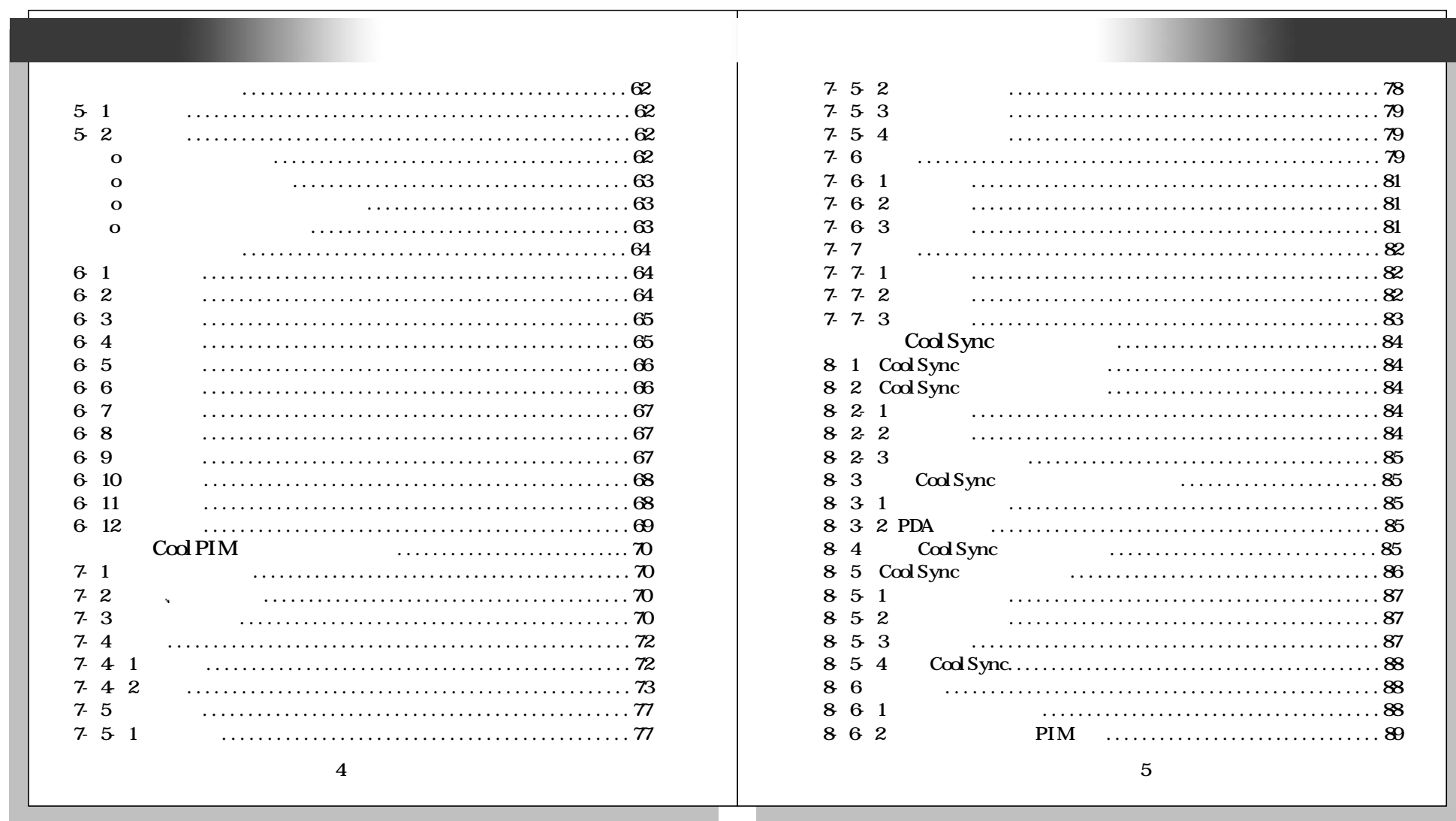

 $\overline{7}$ 

 $\overline{6}$ 

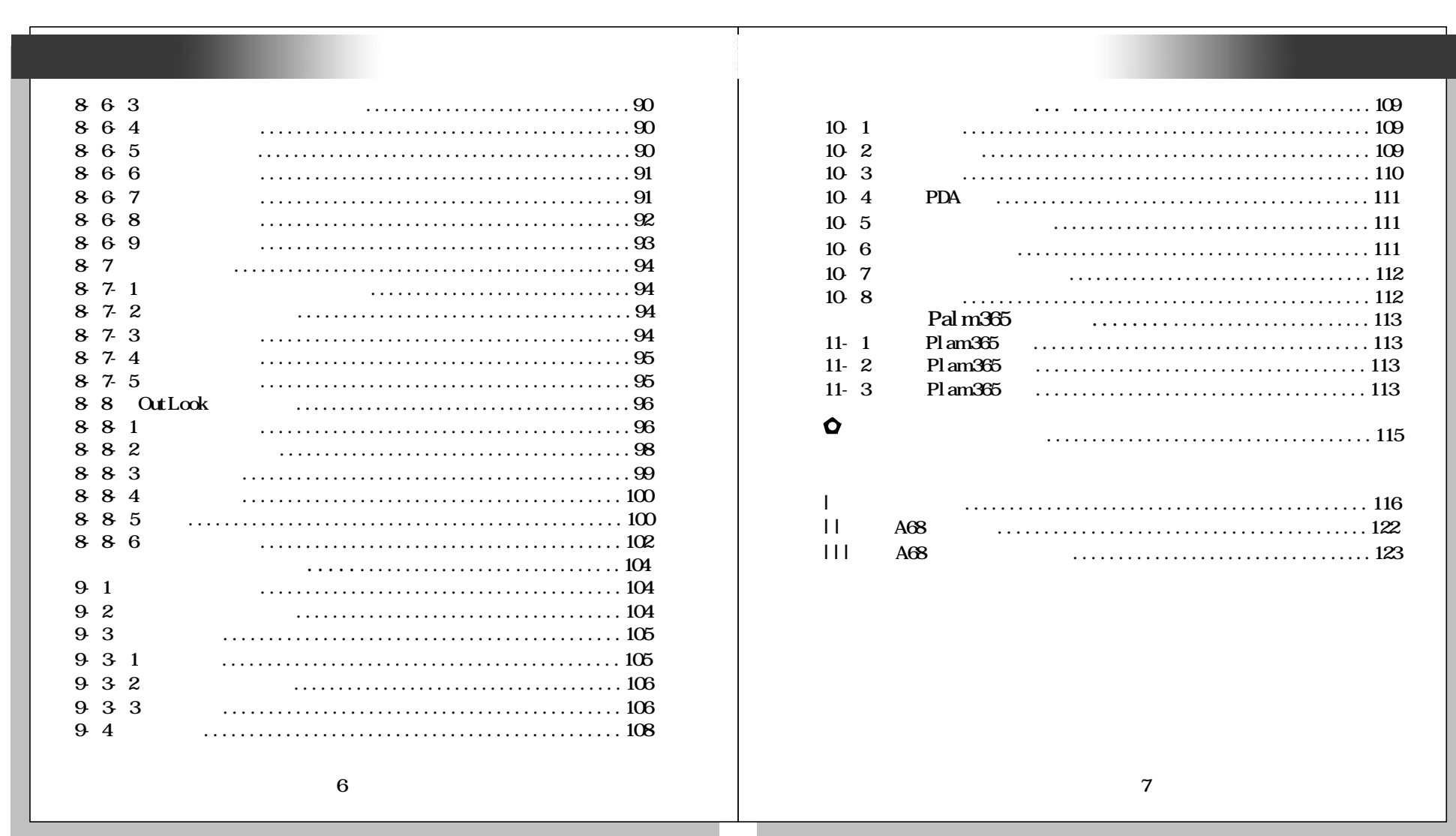

 $9<sub>1</sub>$ 

 $-1$ 

 $\overline{\mathbf{8}}$ 

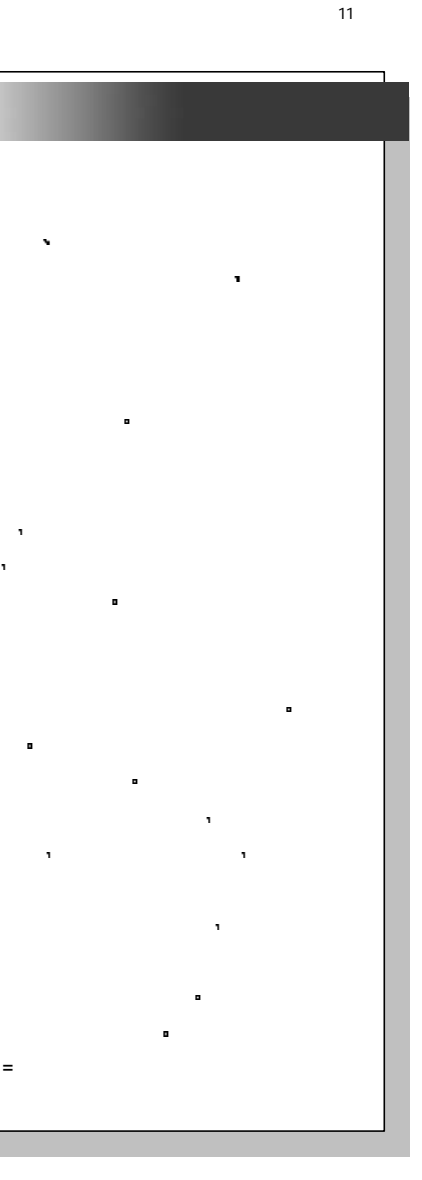

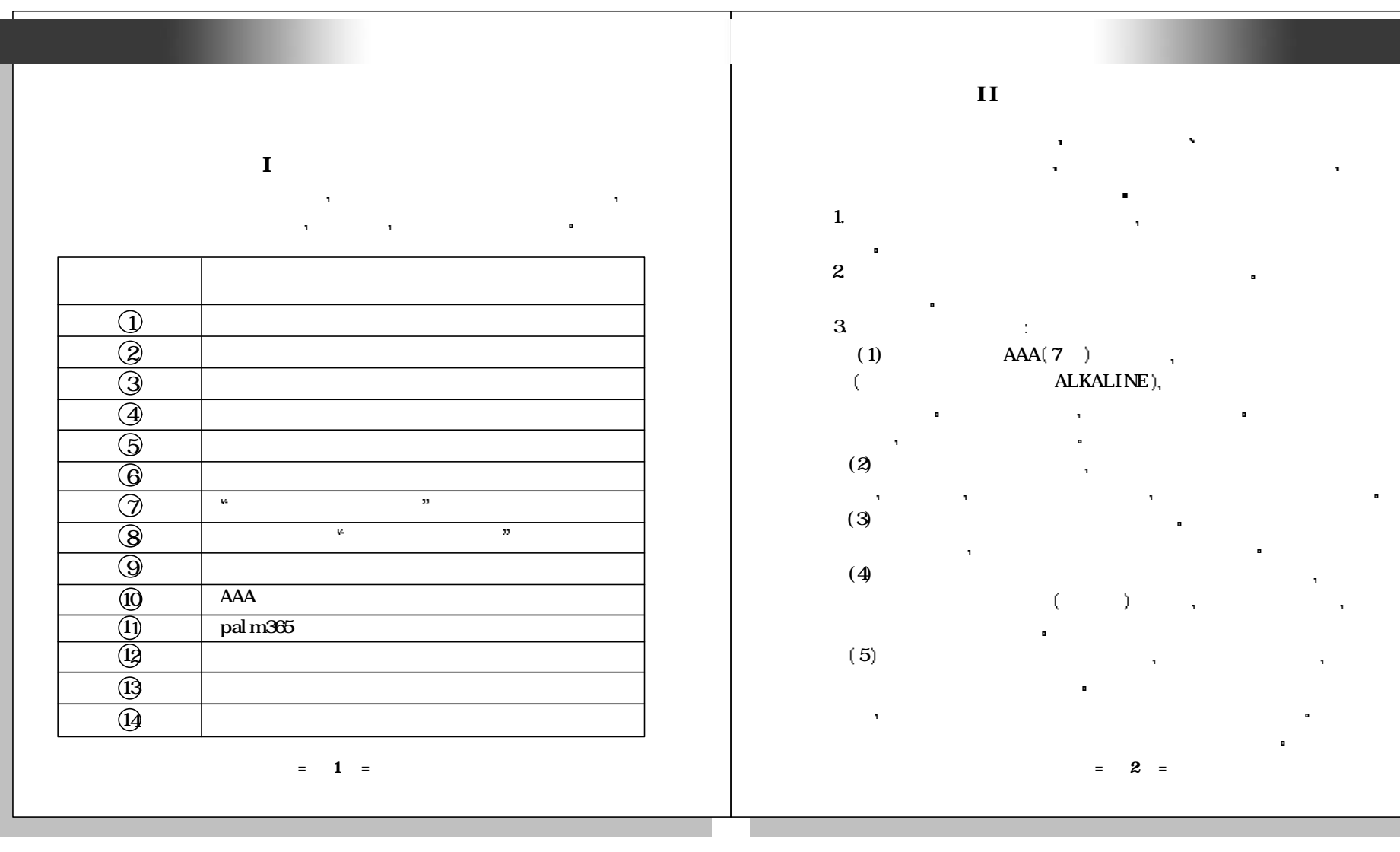

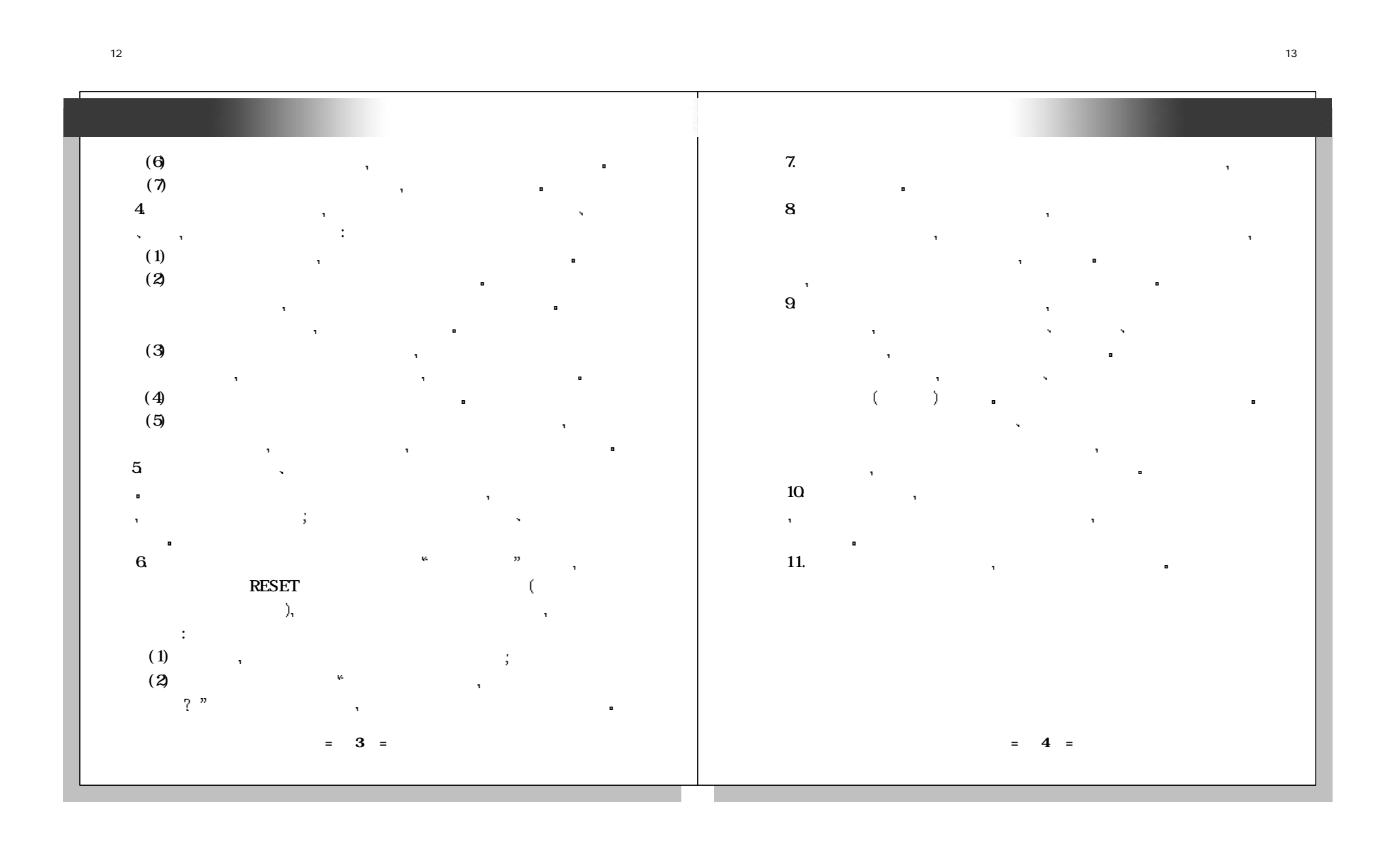

未命名-1

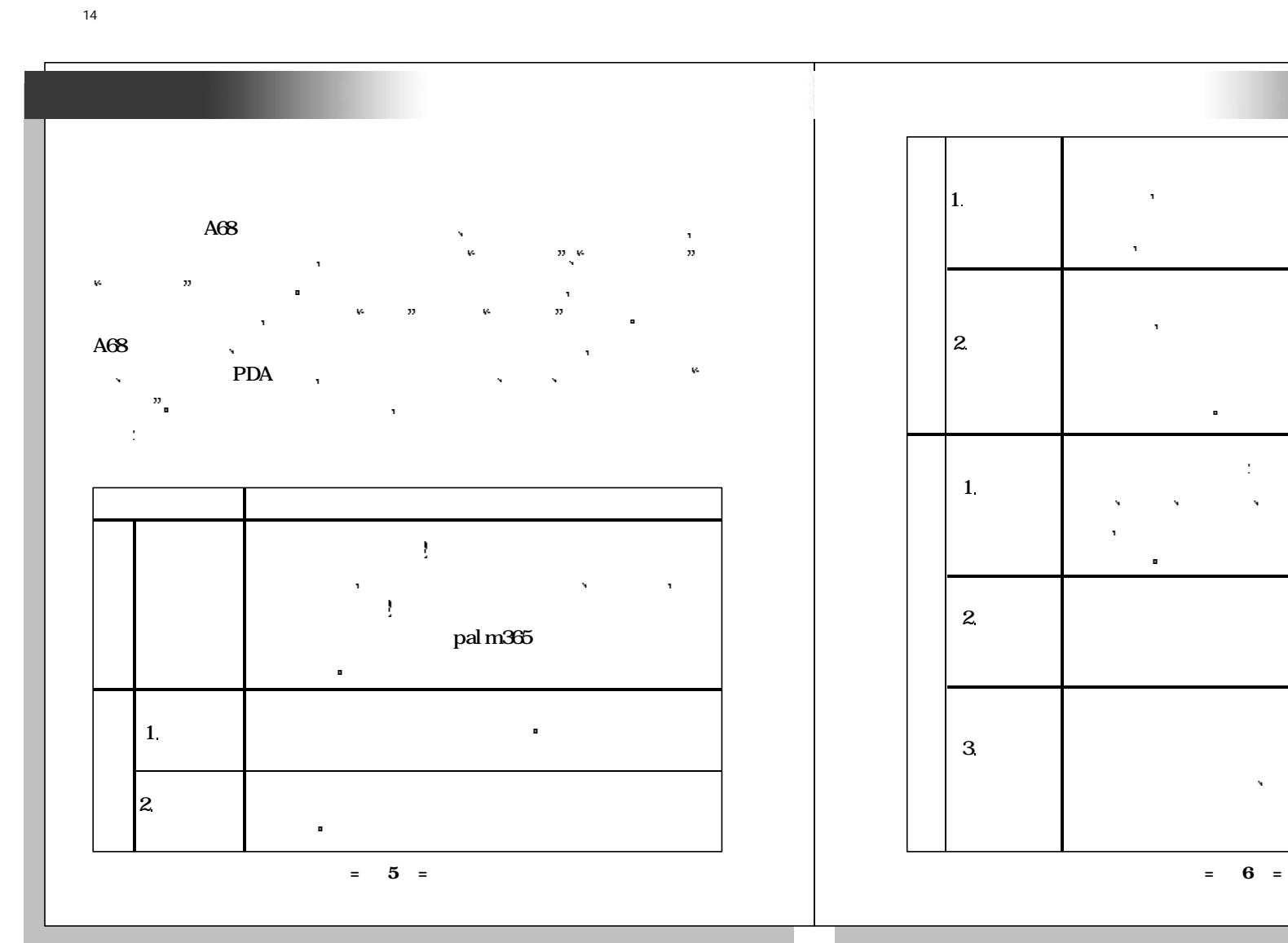

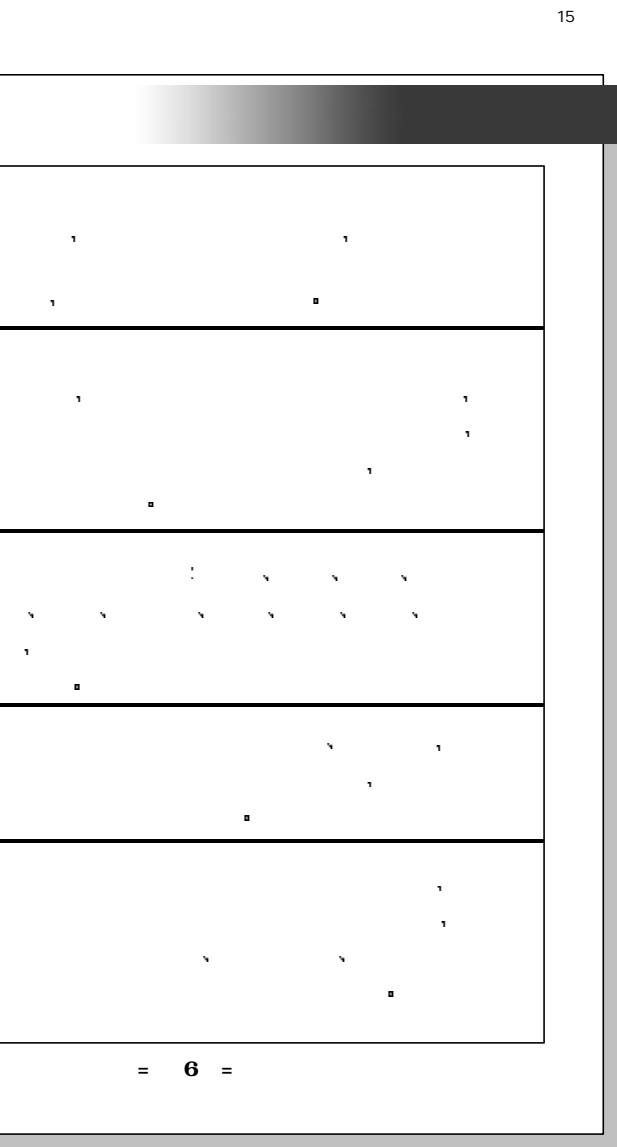

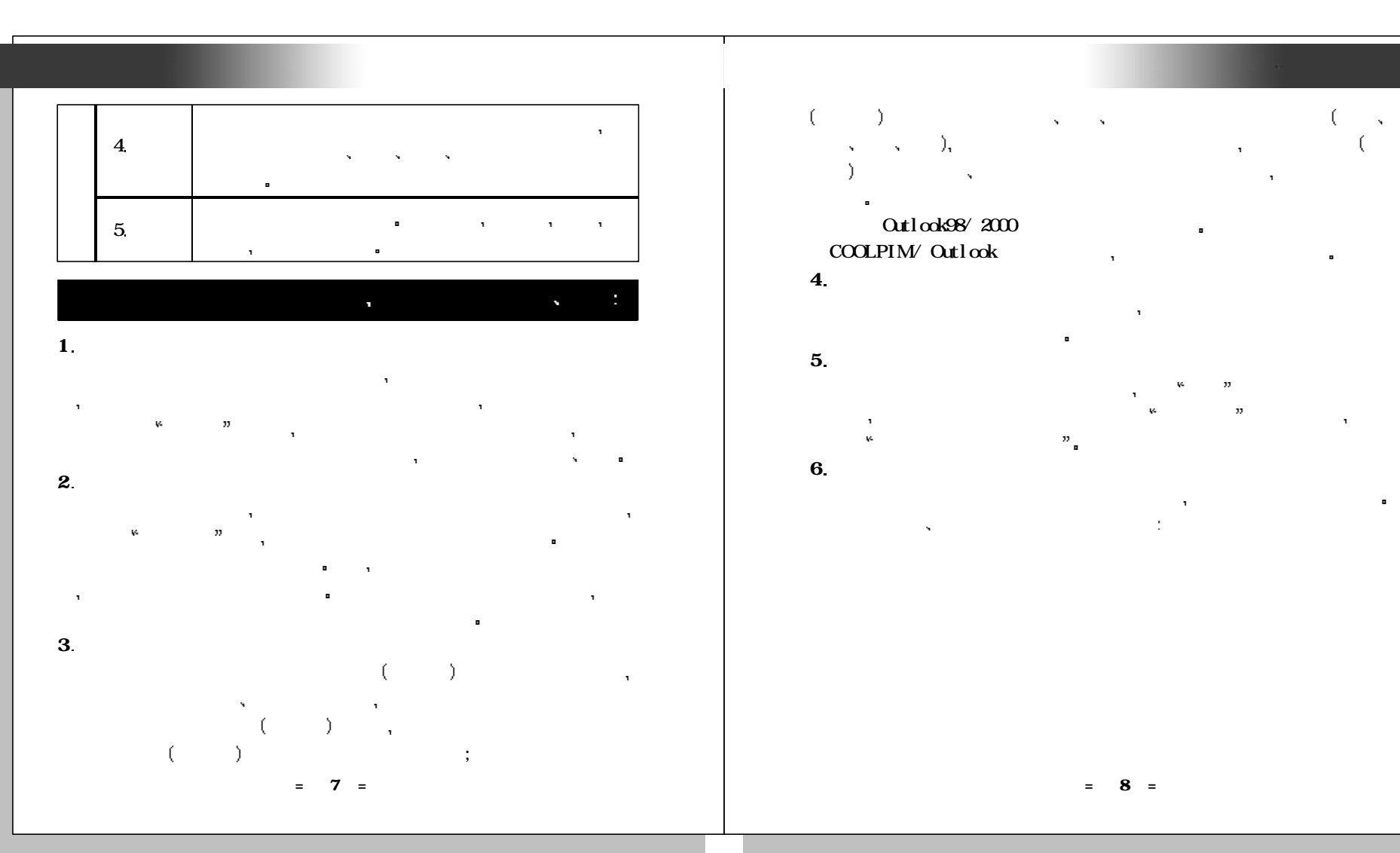

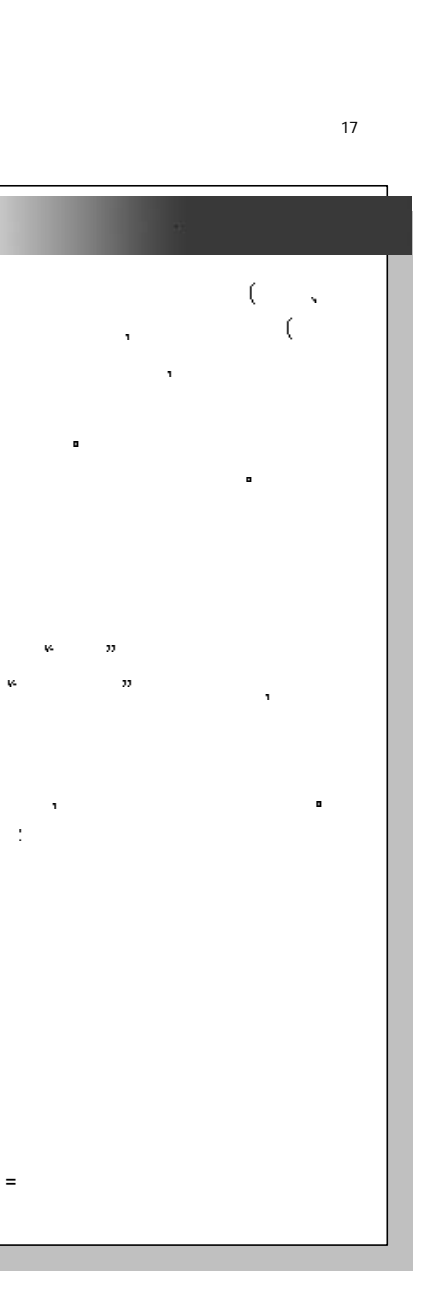

未命名-1

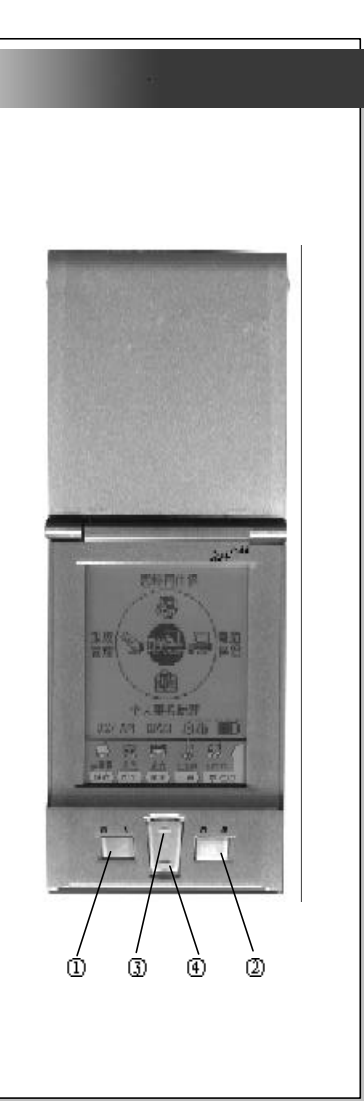

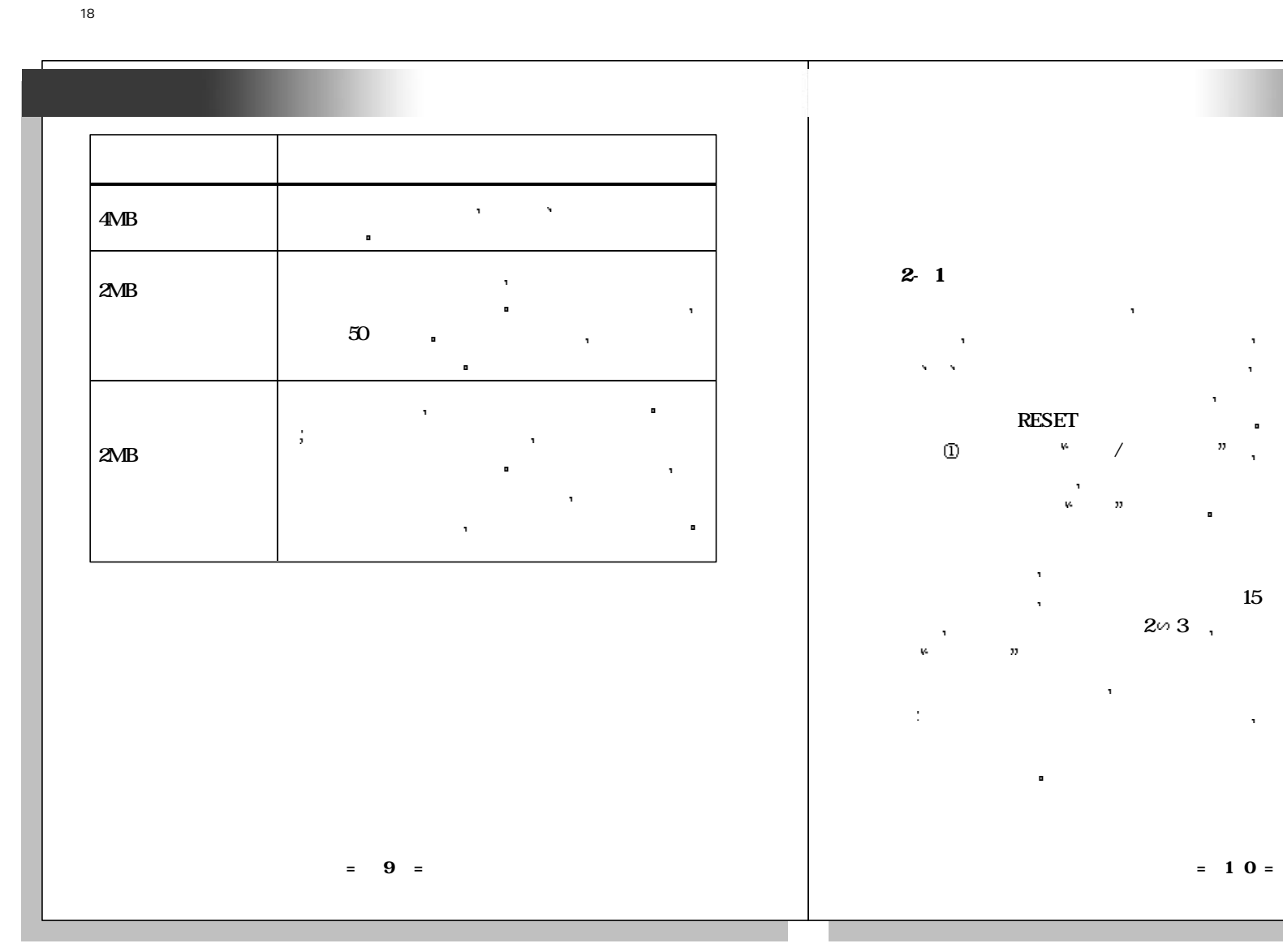

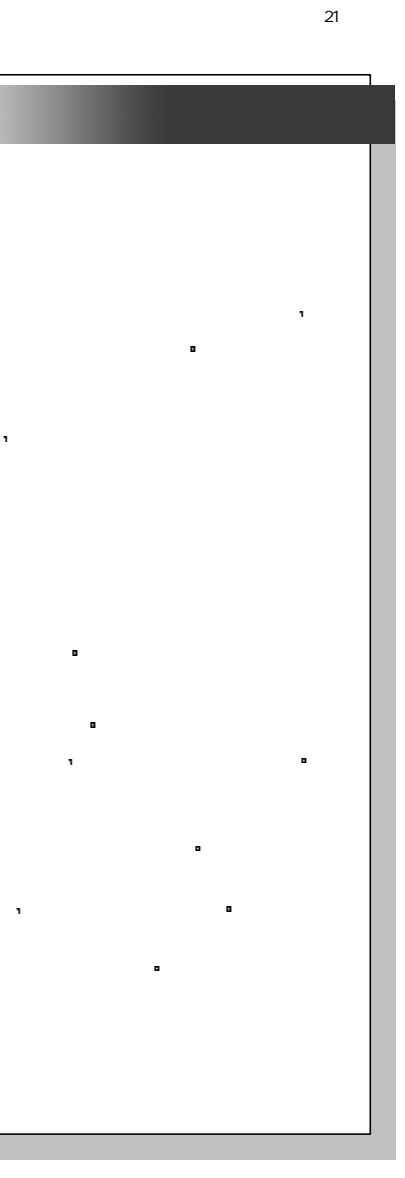

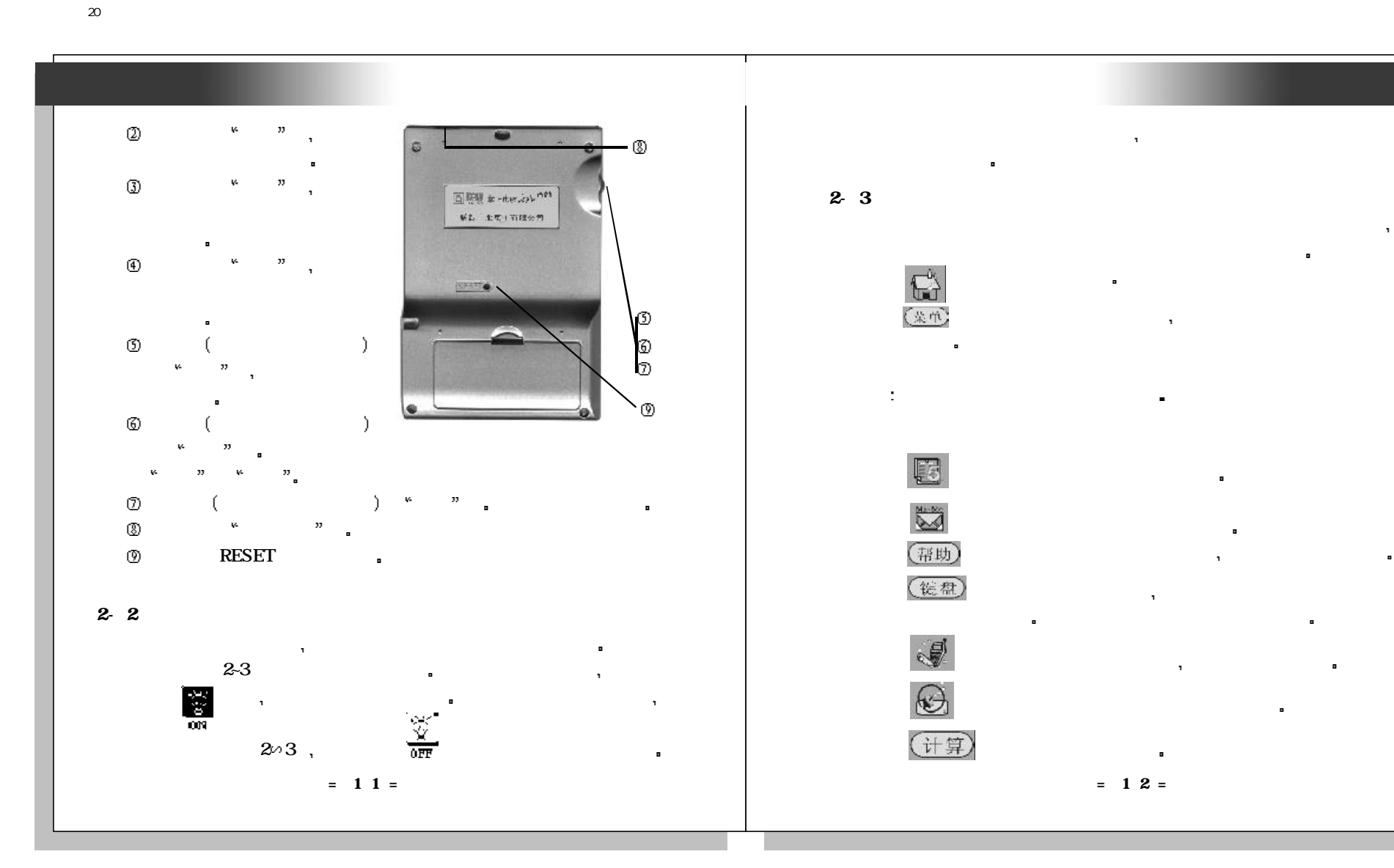

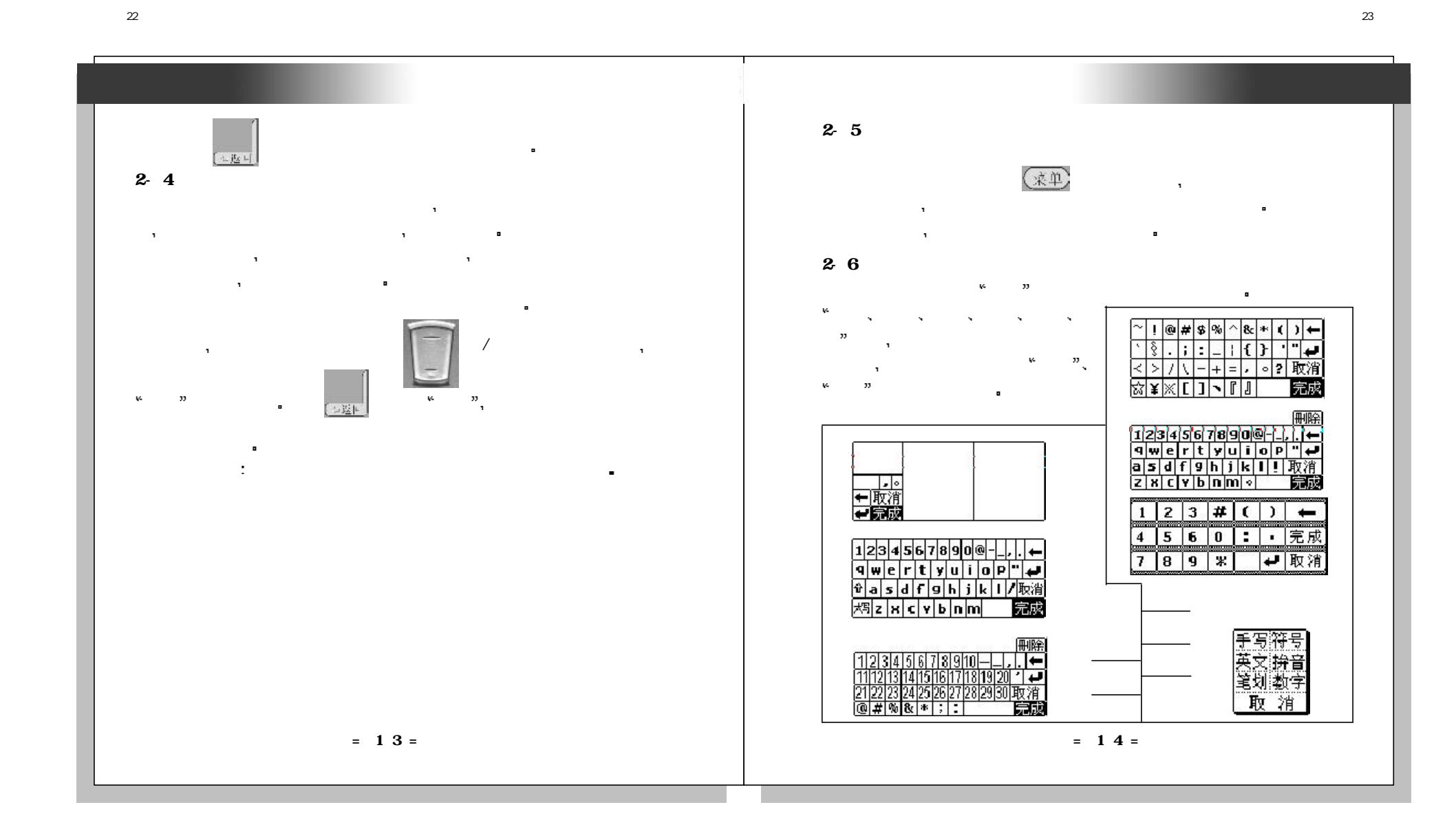

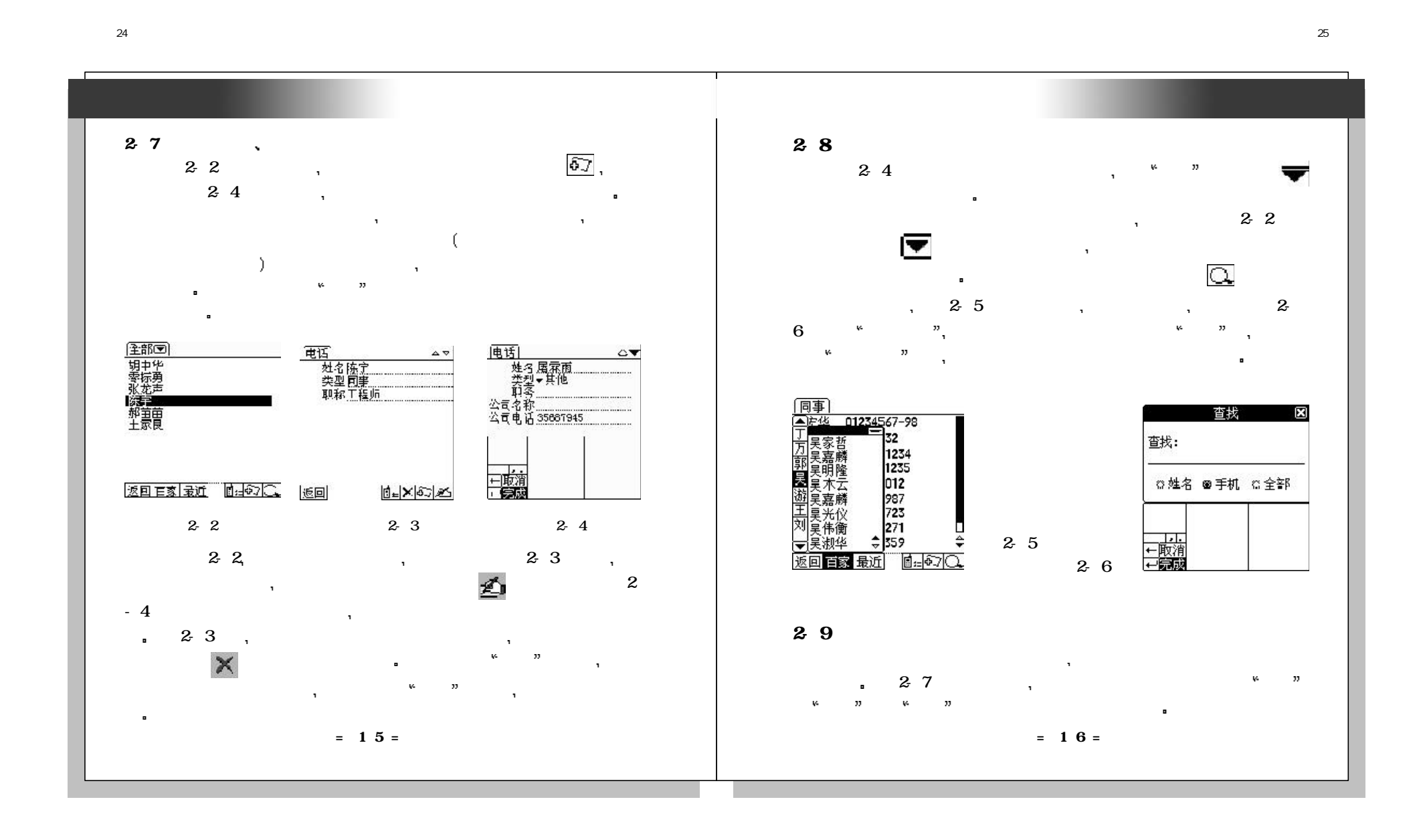

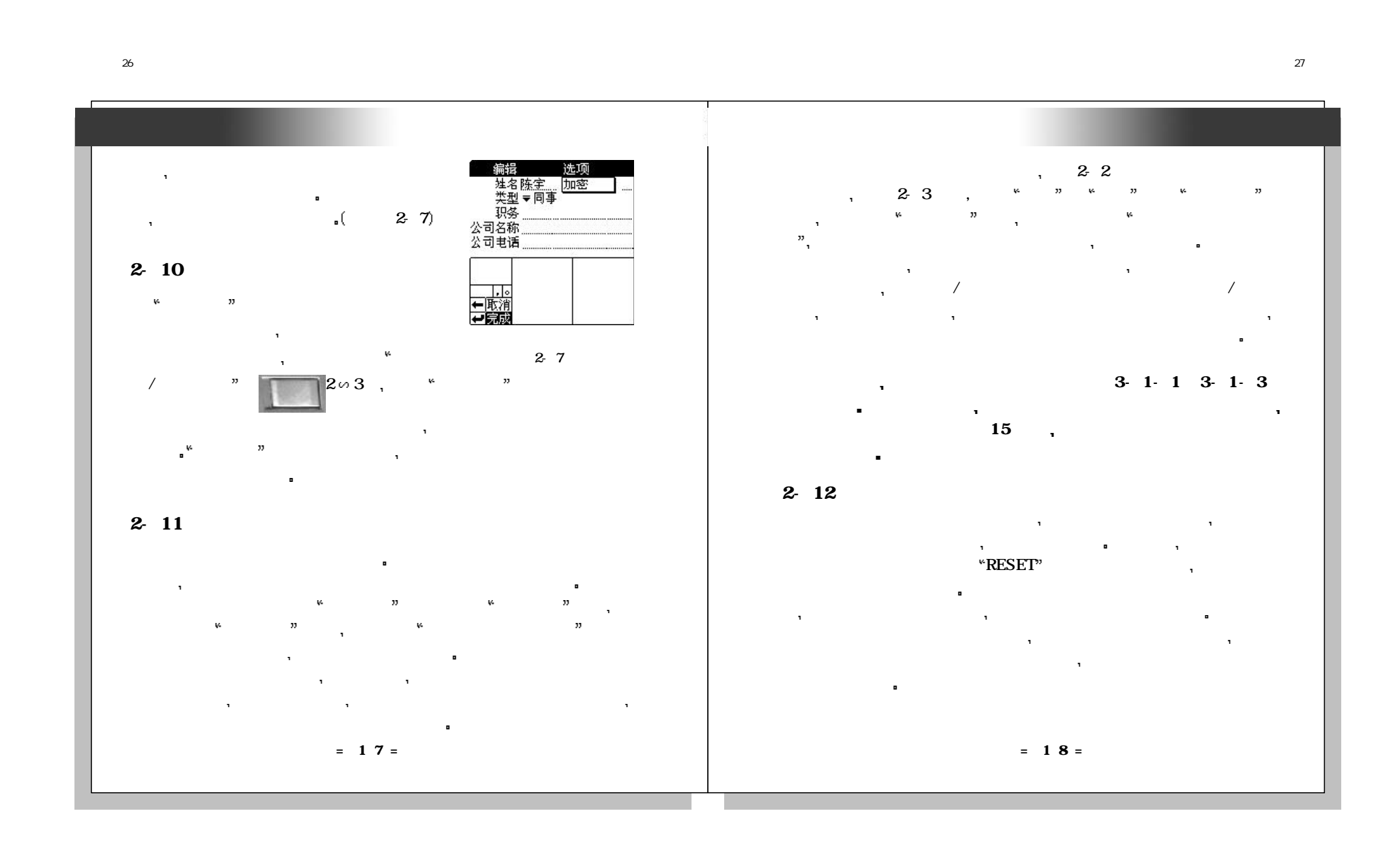

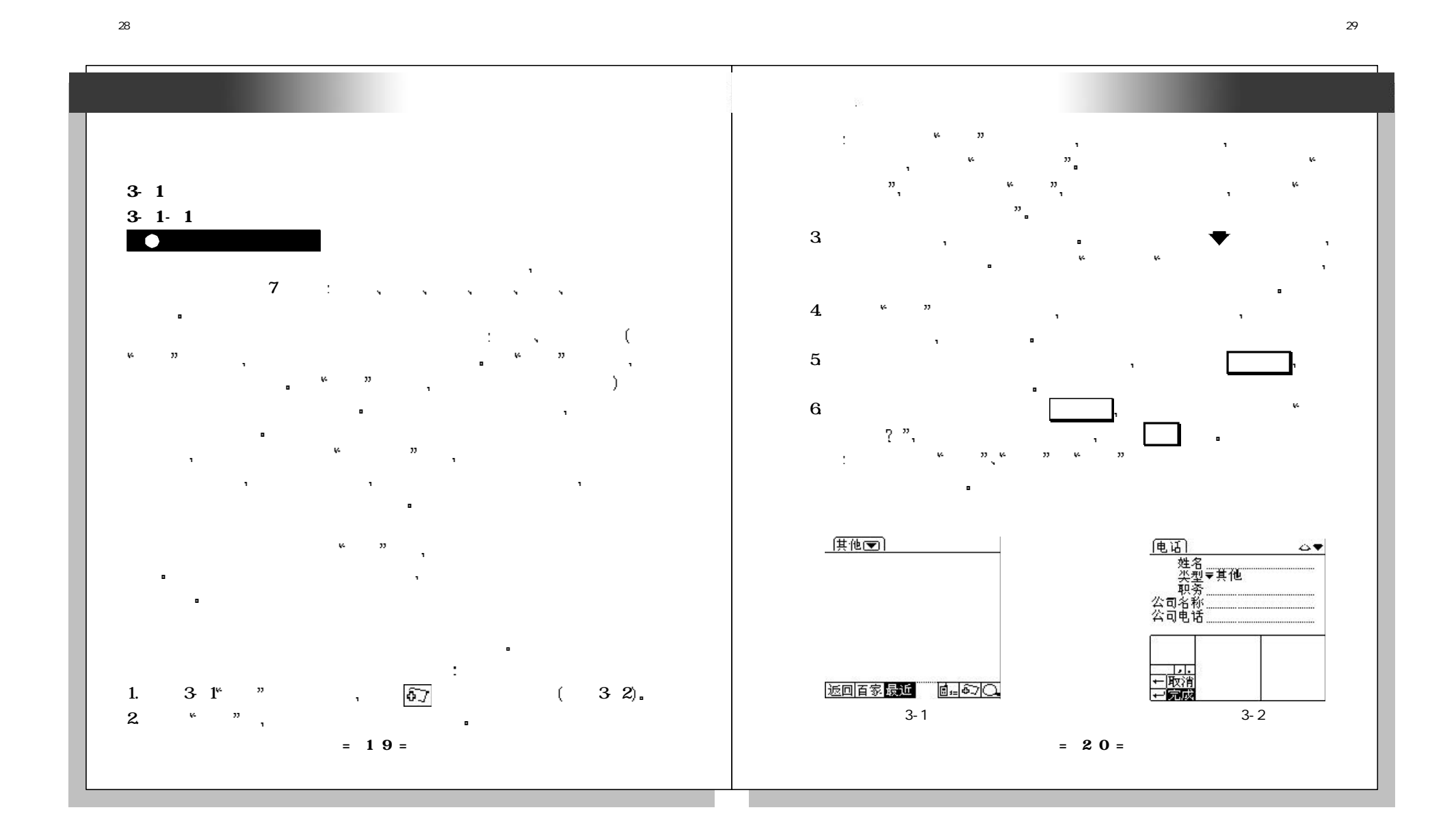

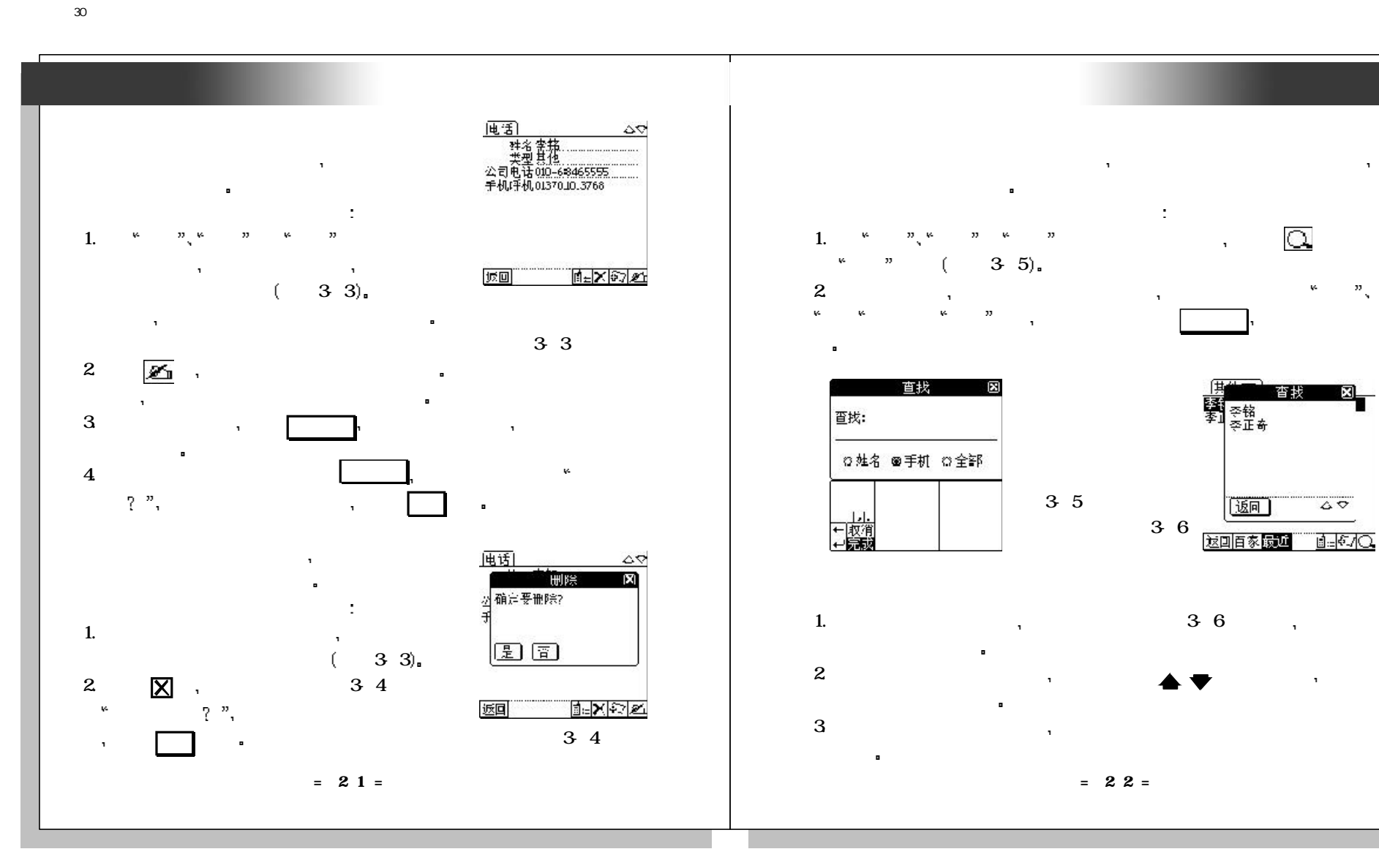

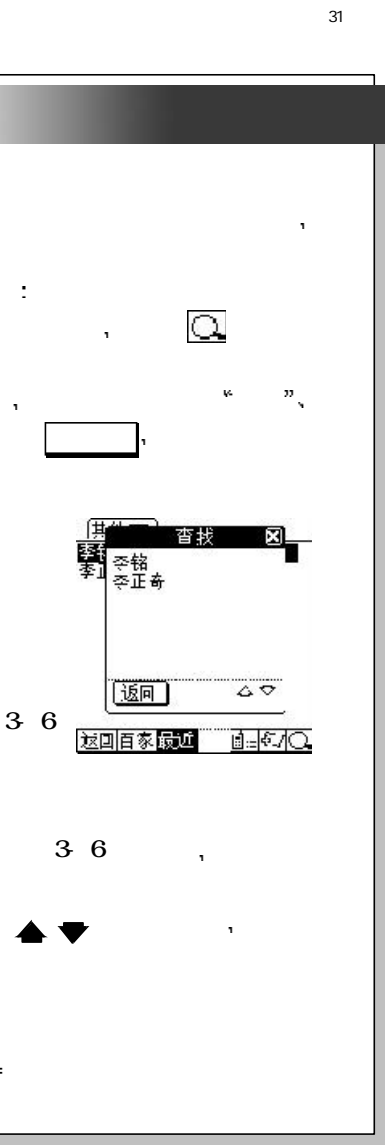

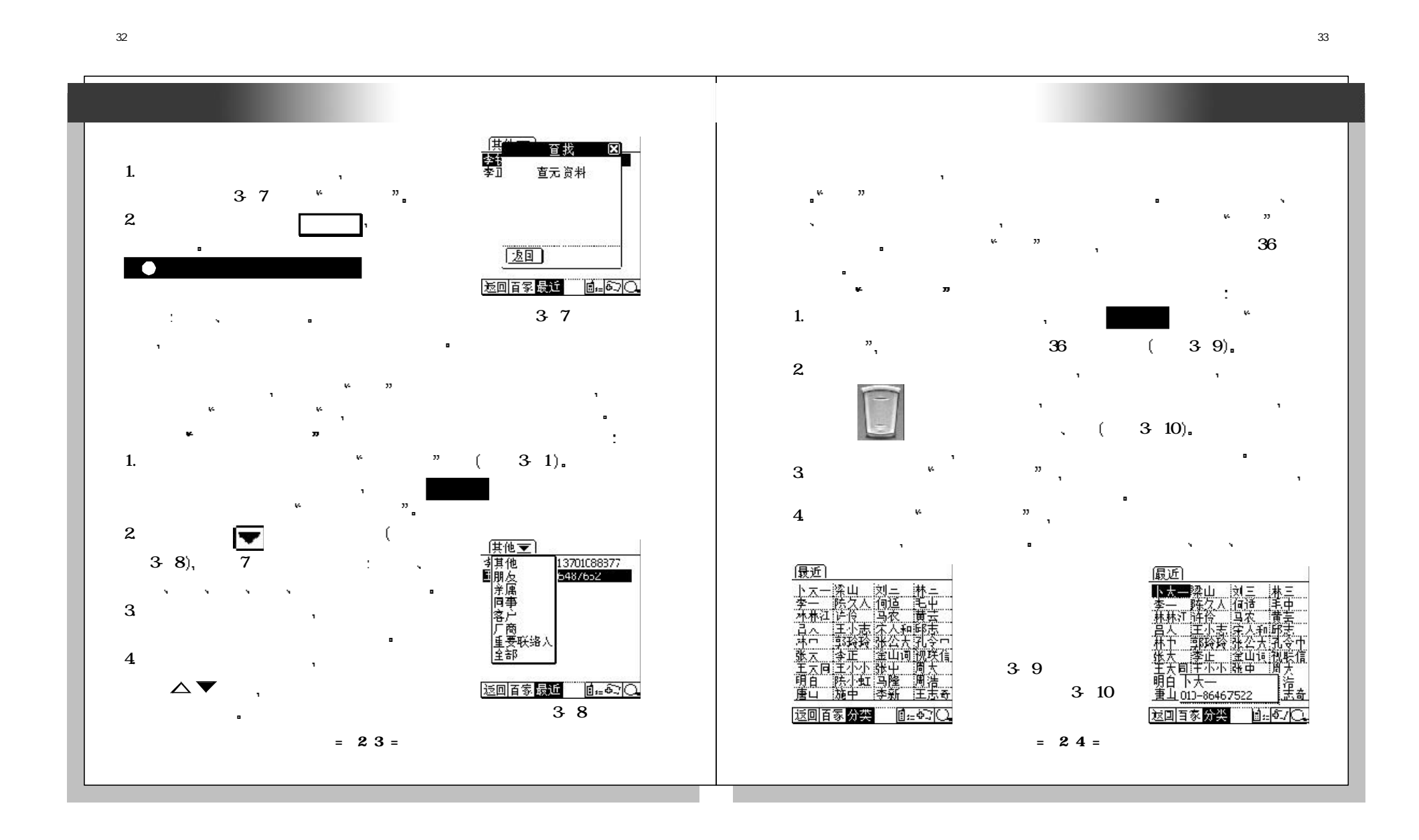

未命名-1

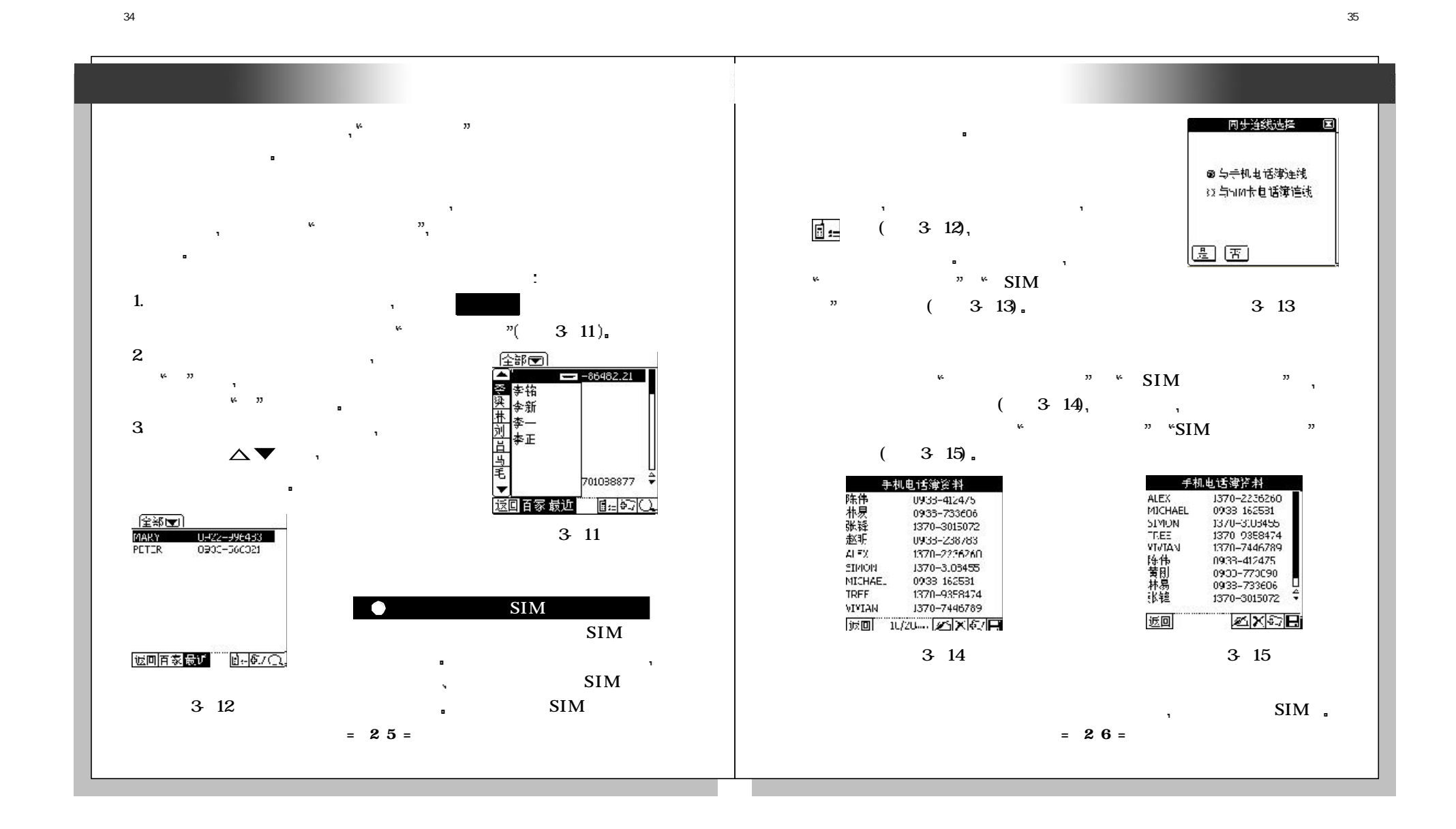

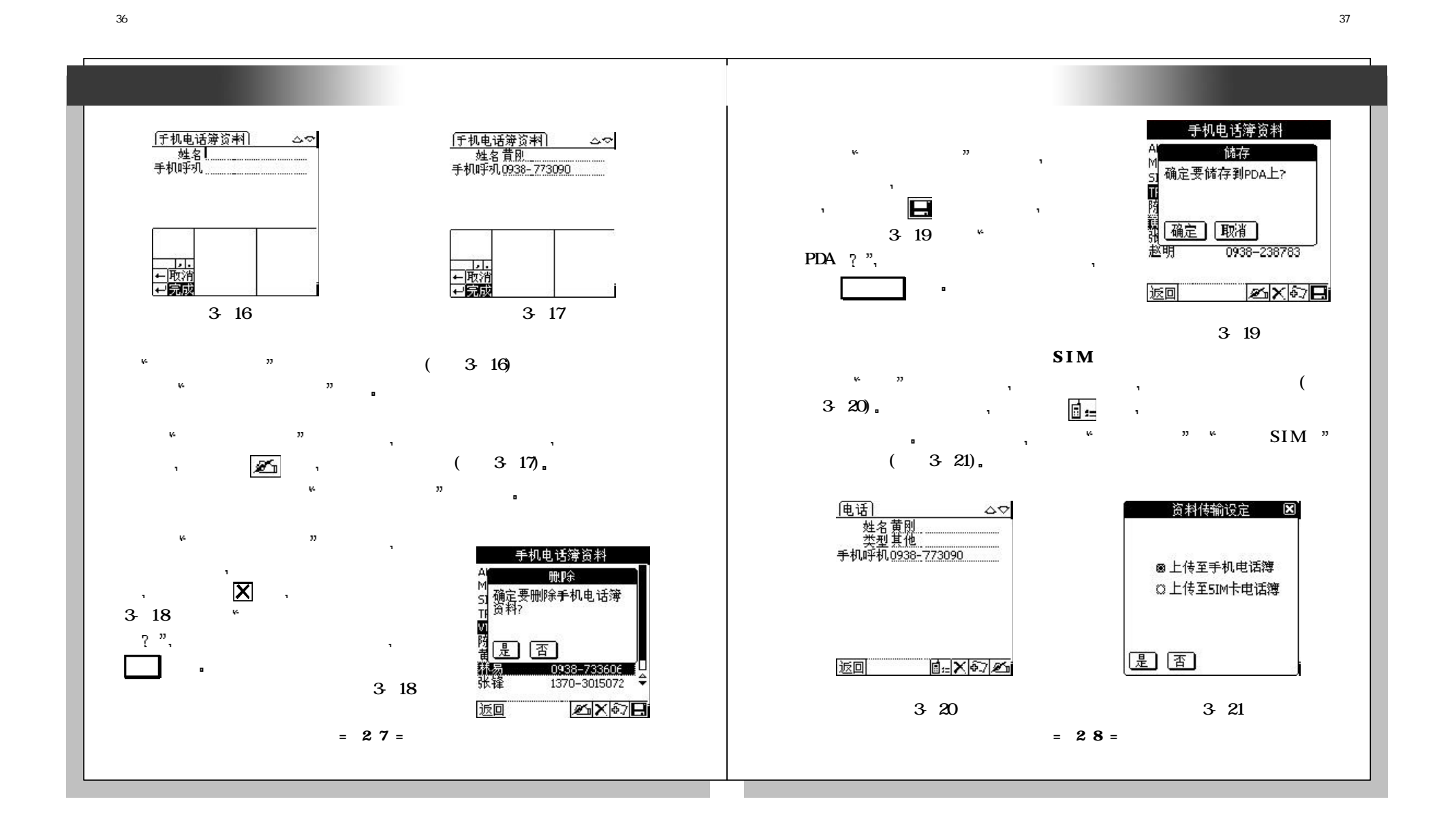

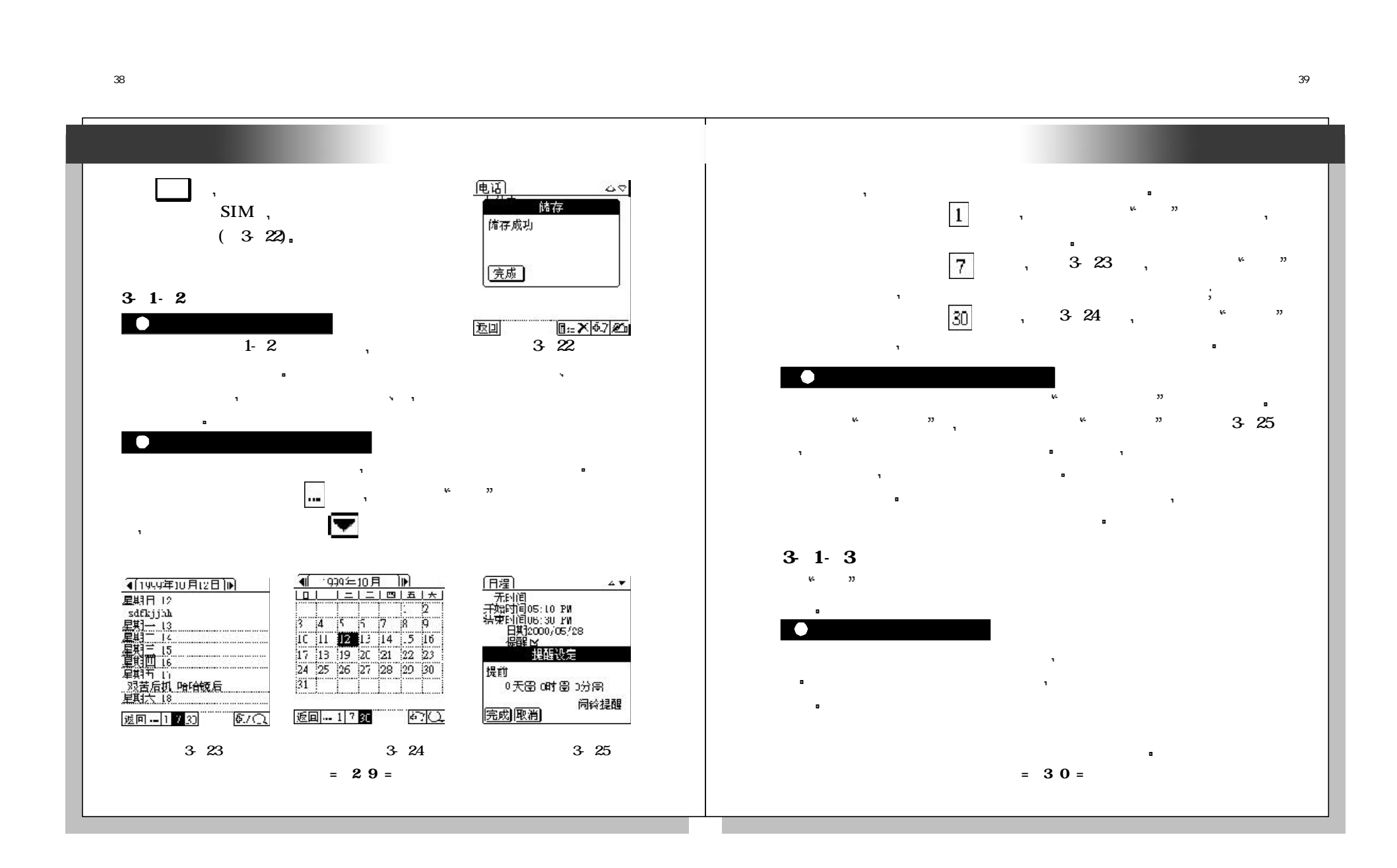

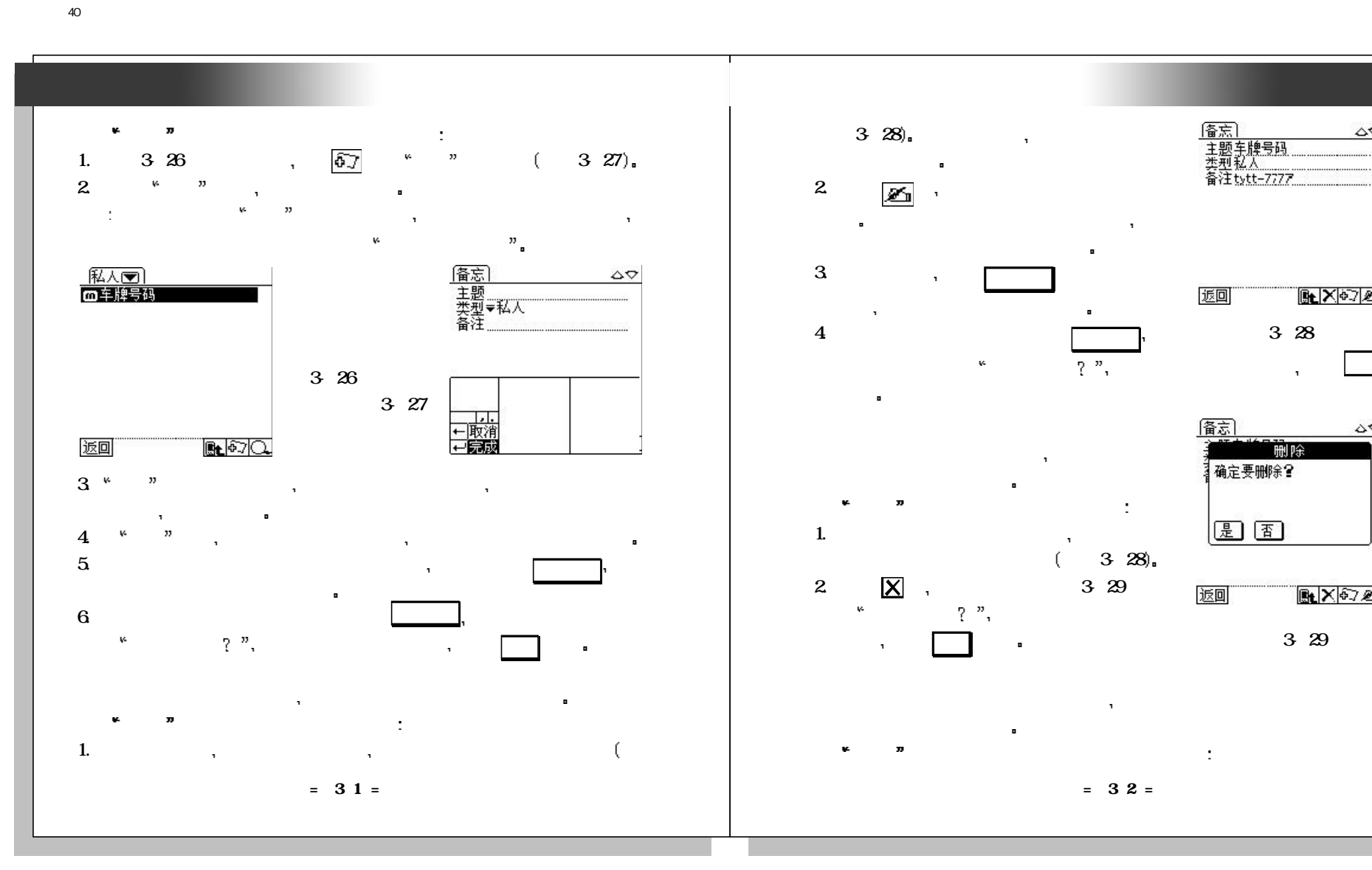

未命名-1

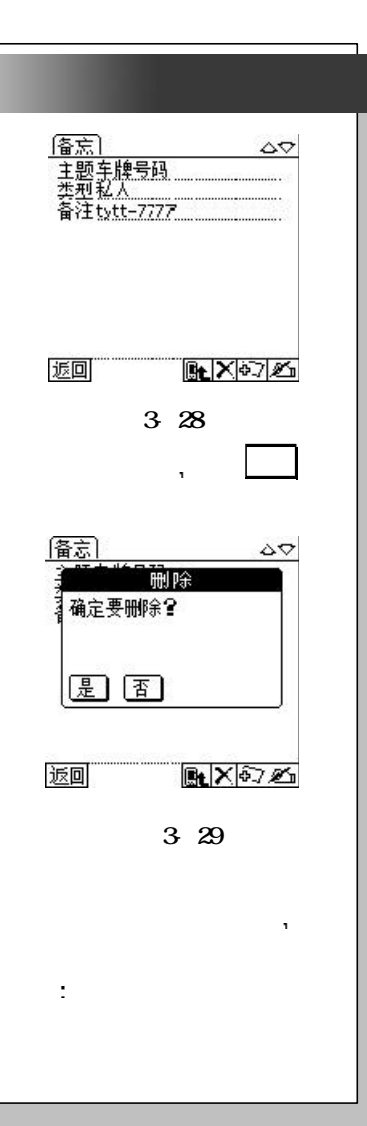

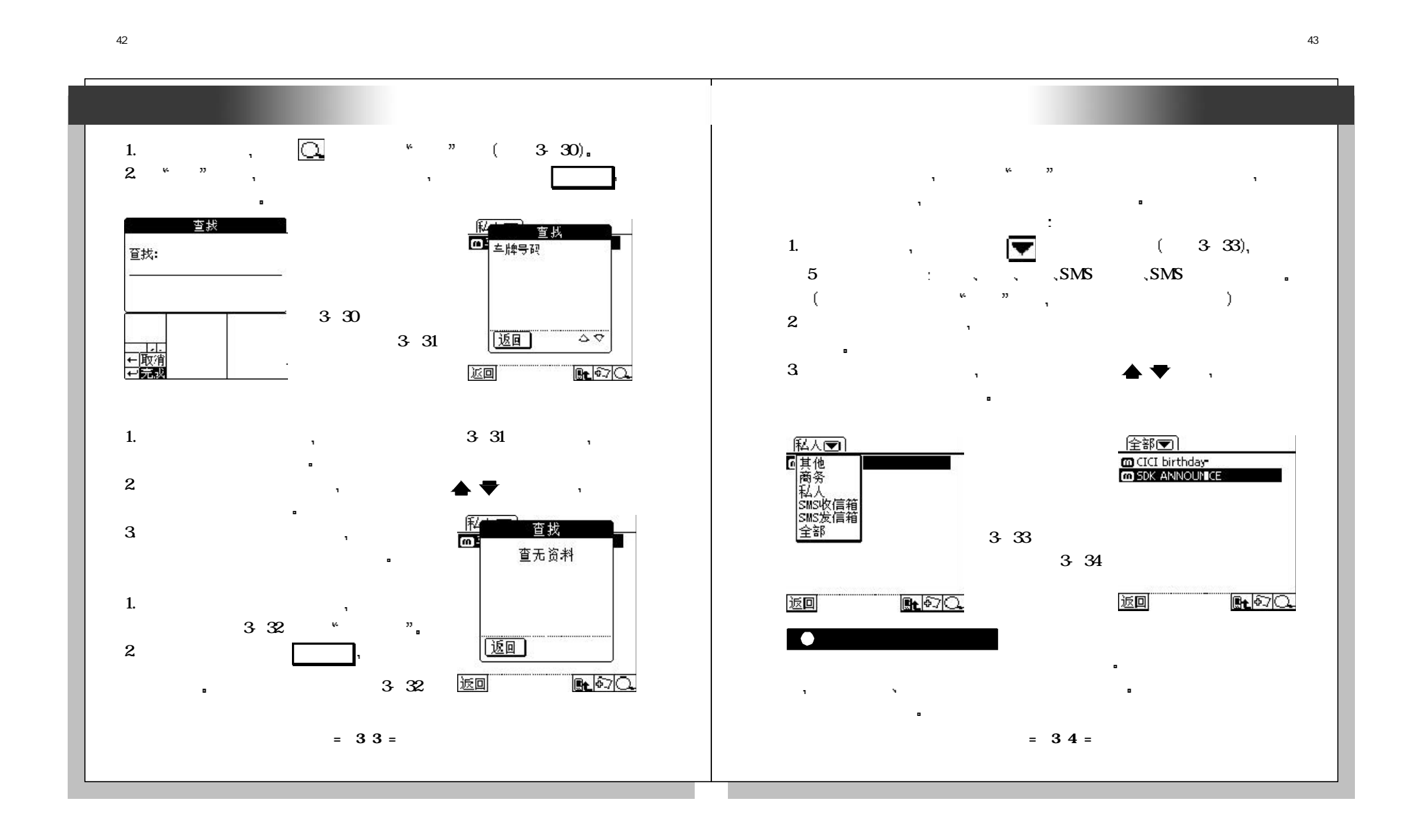

 $+1$ 

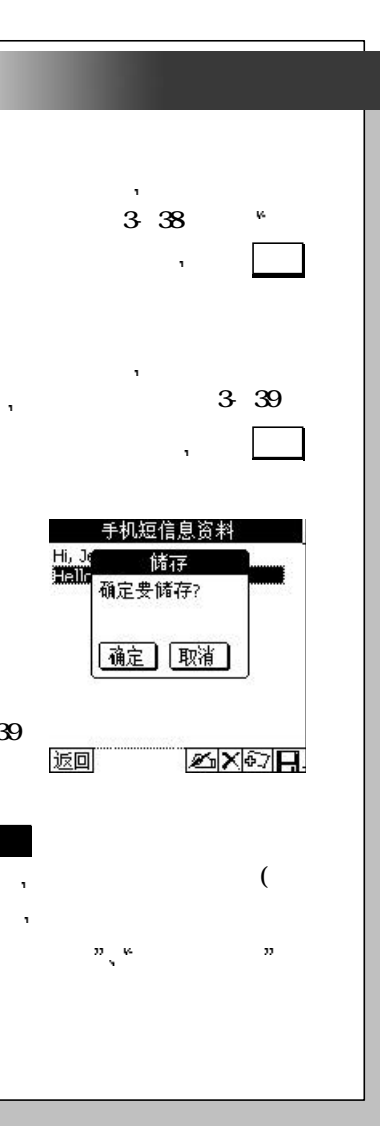

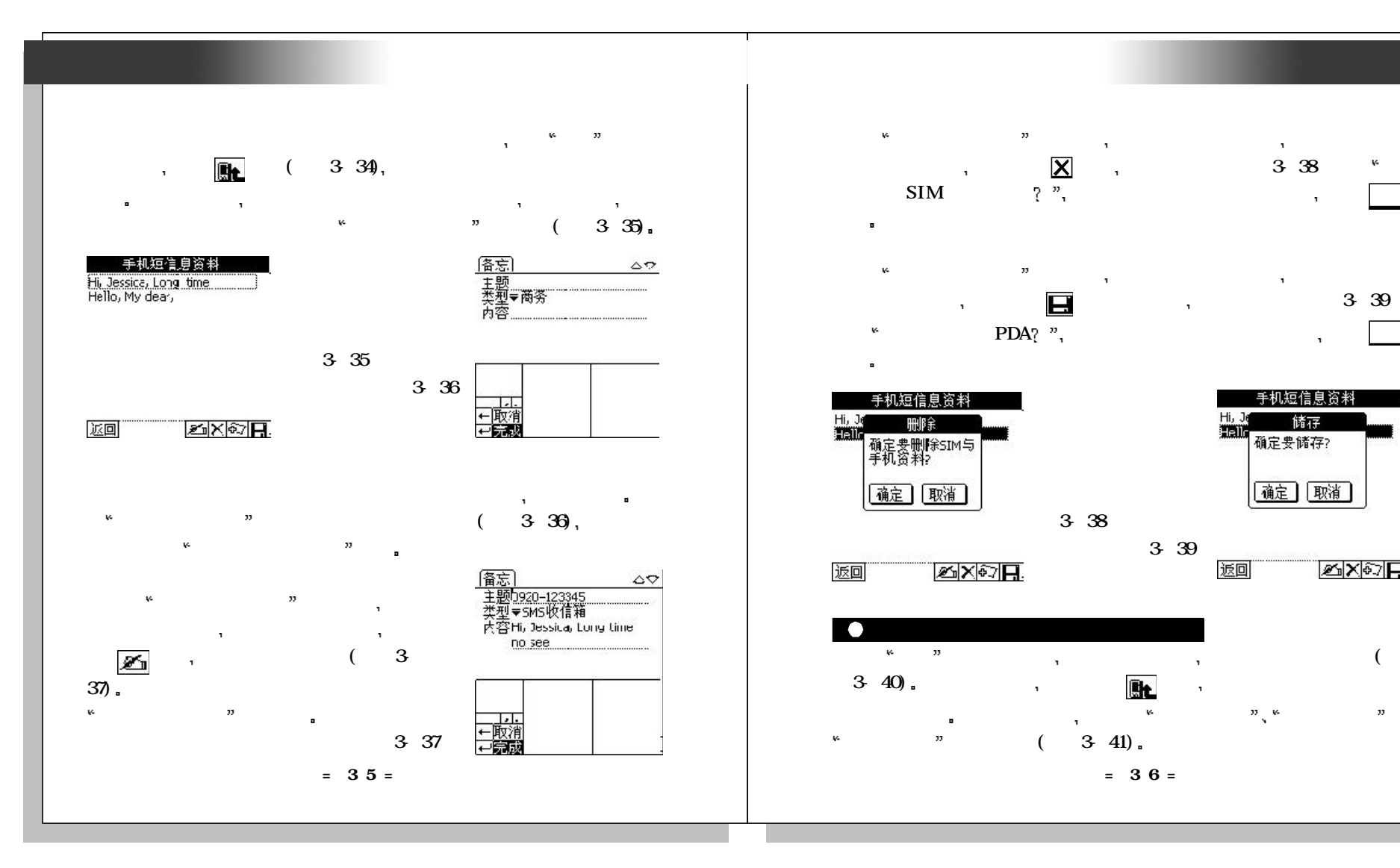

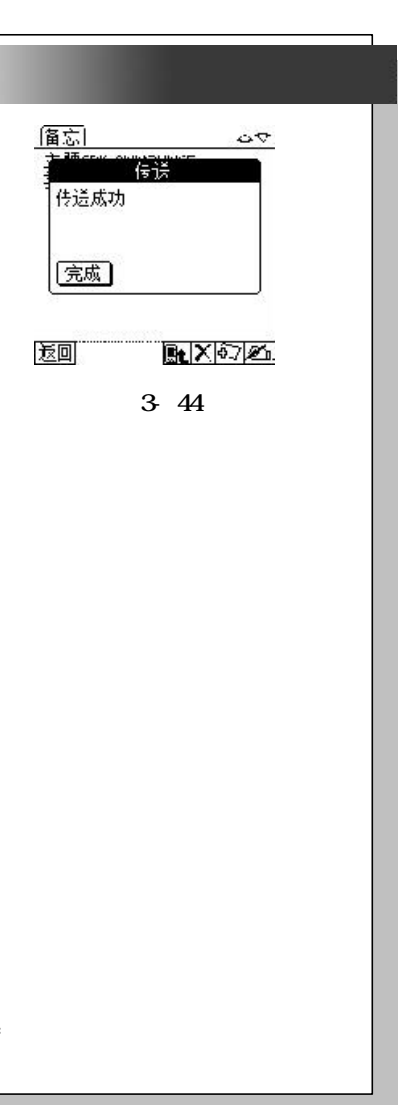

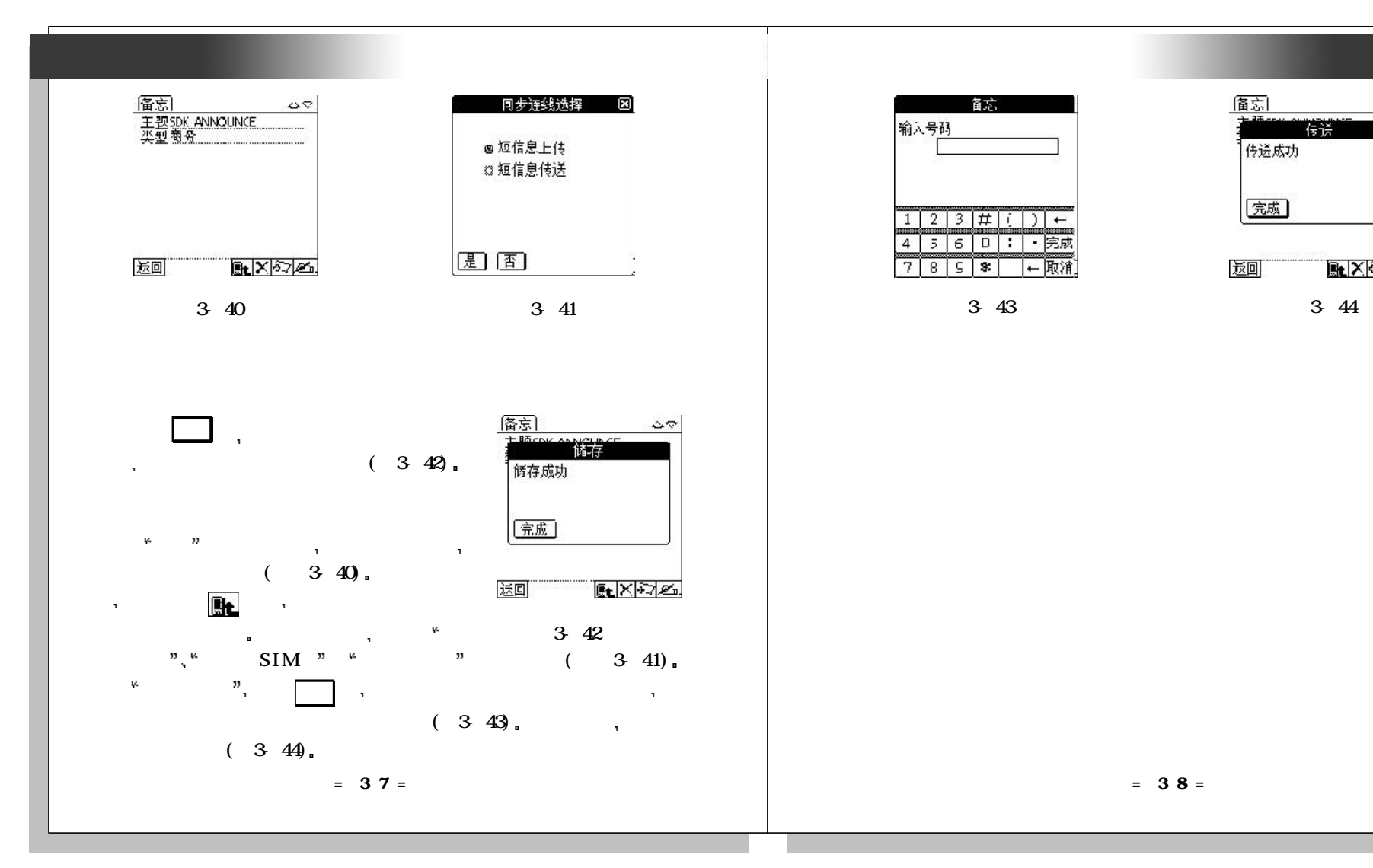

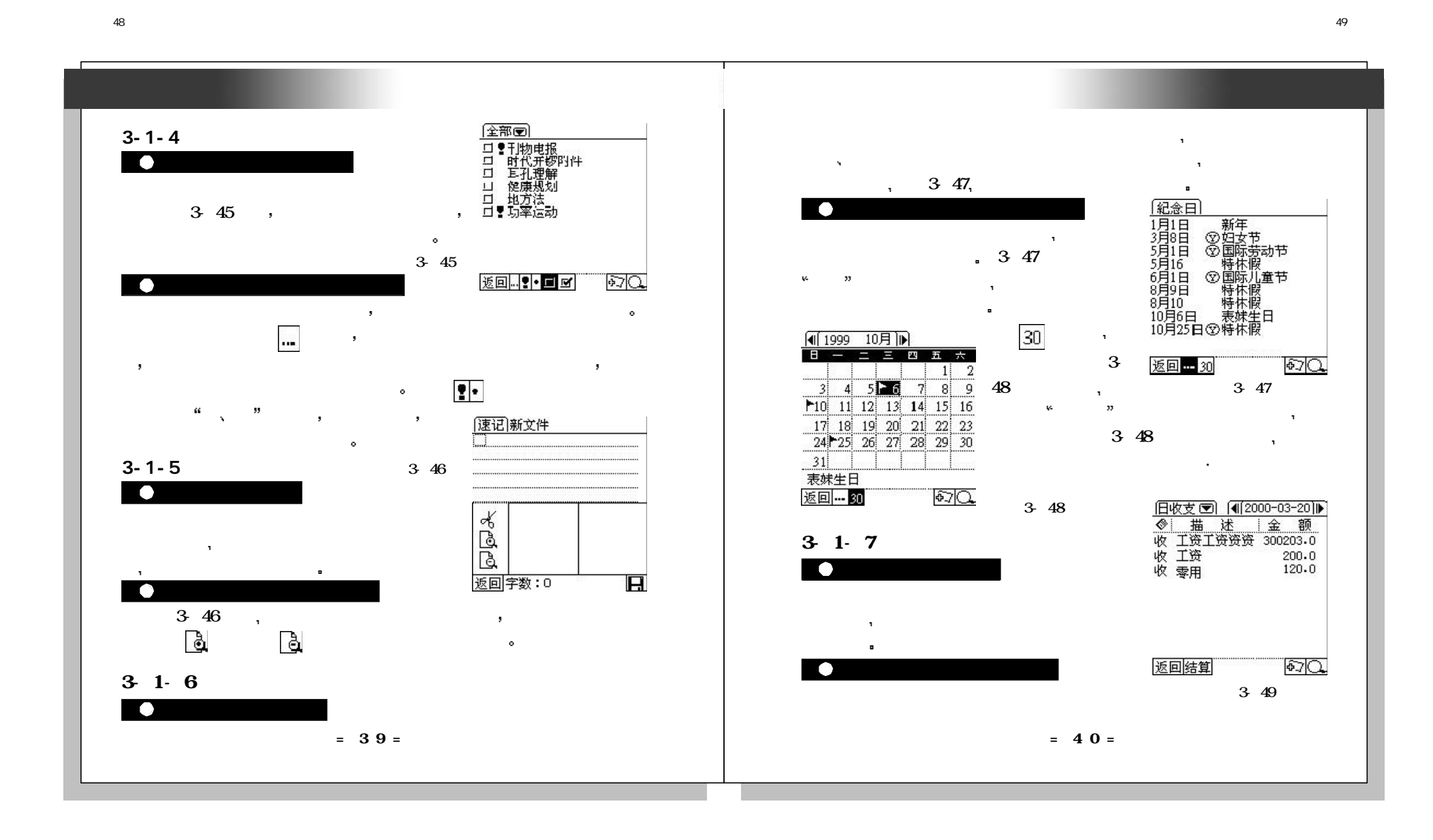

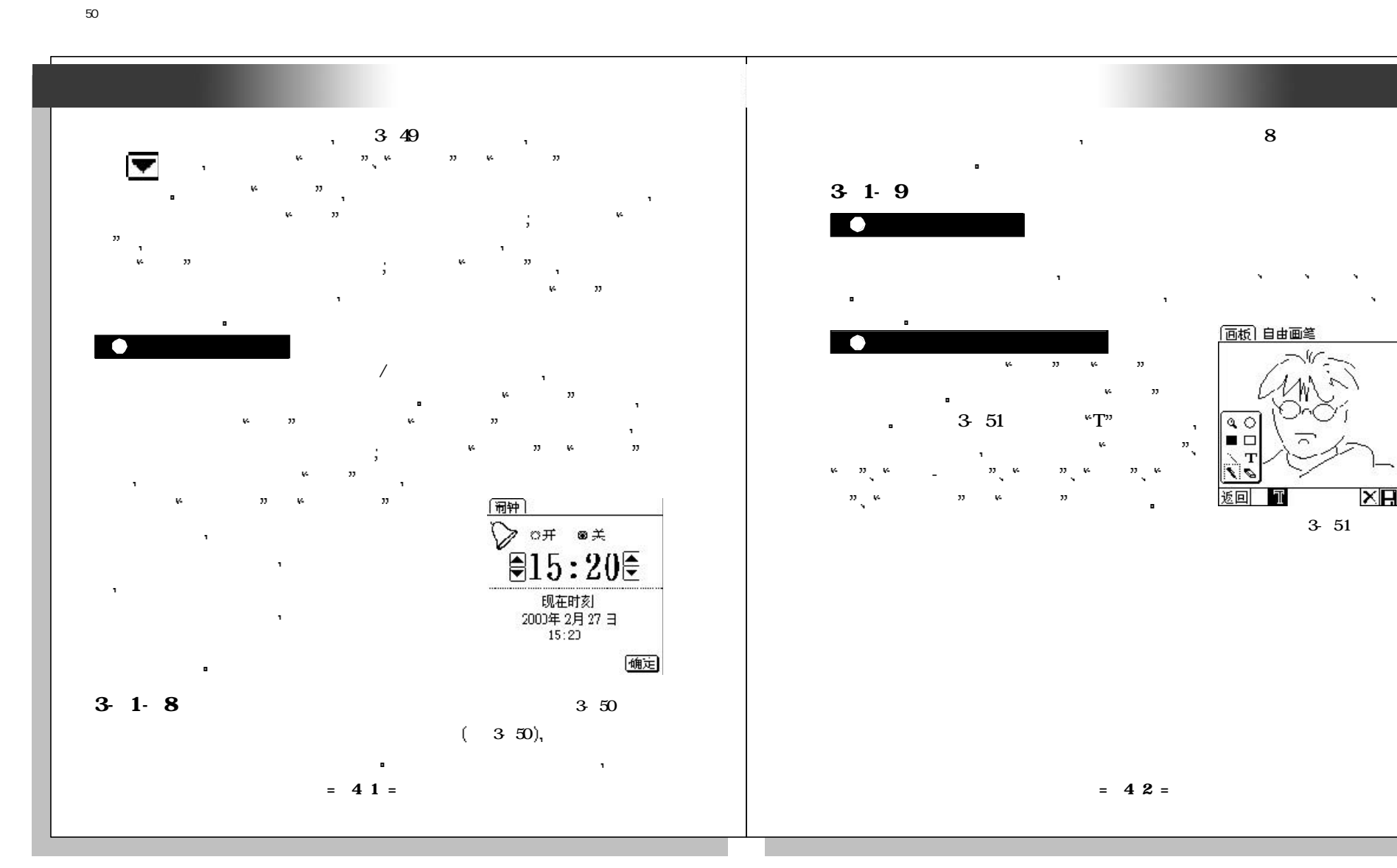

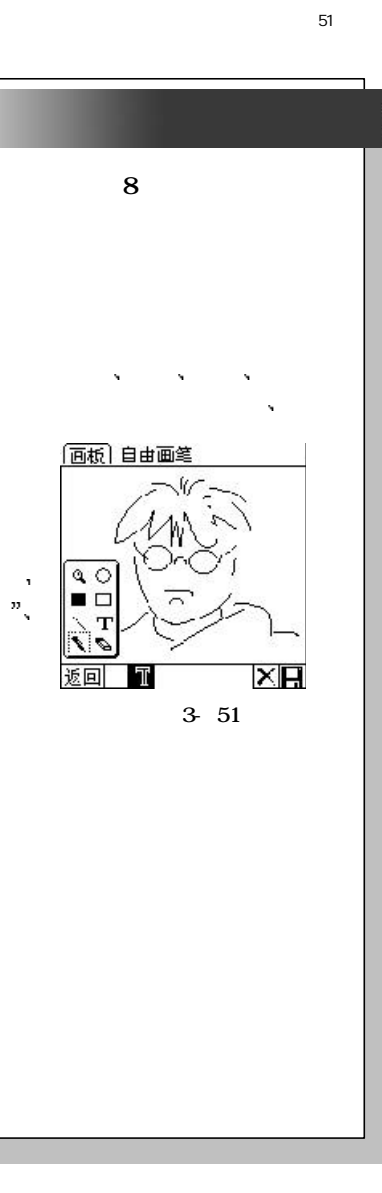

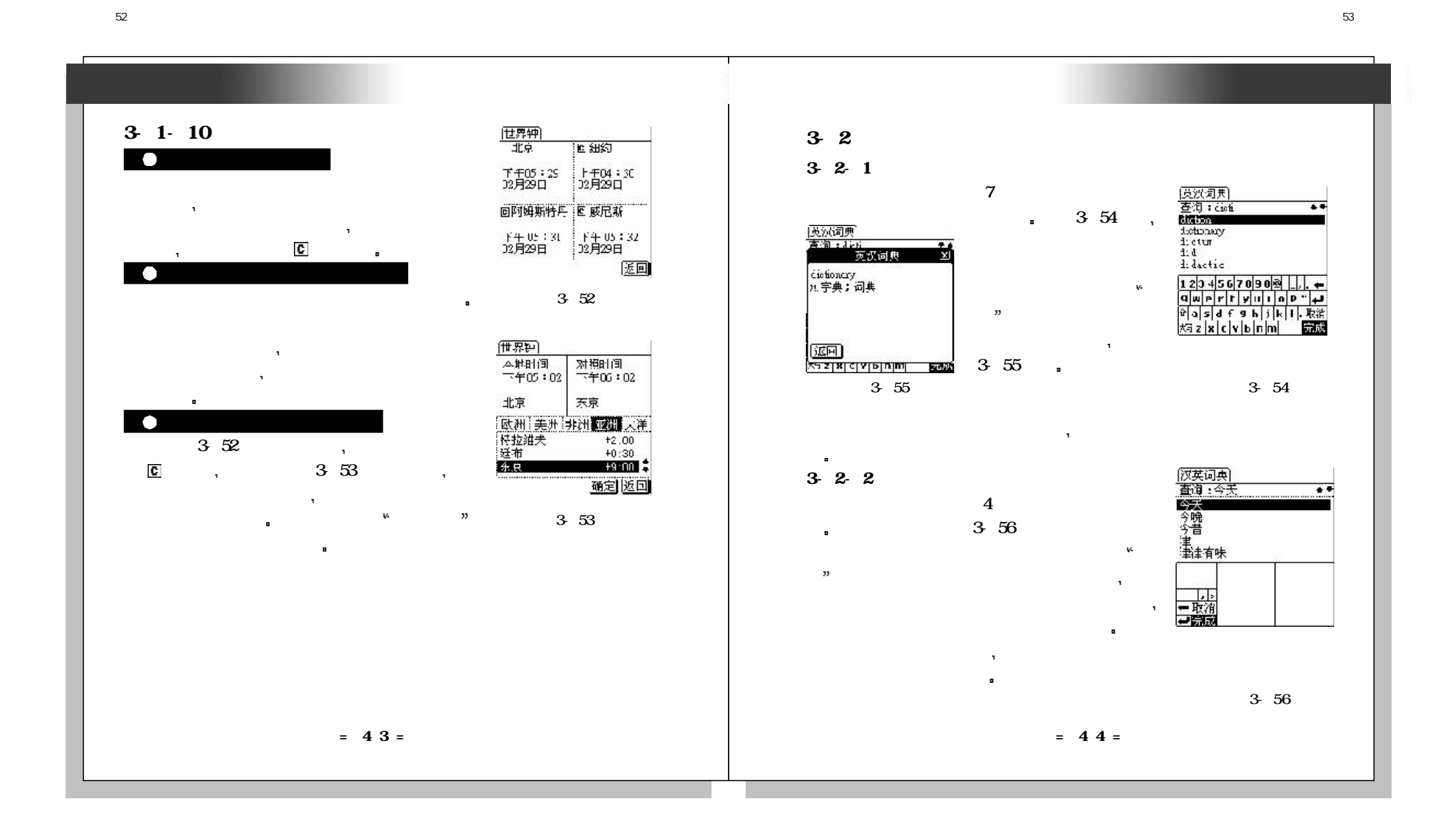

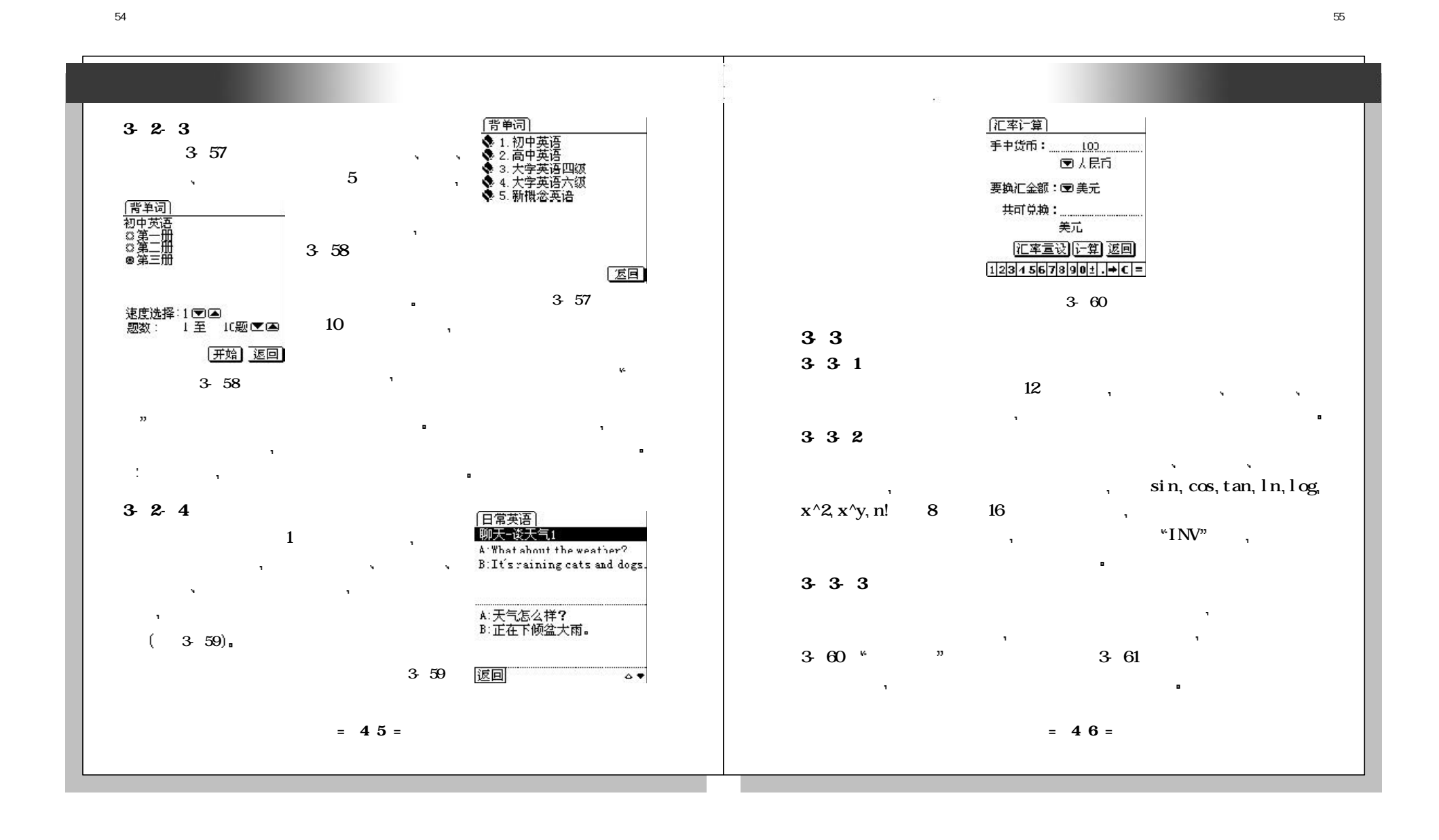

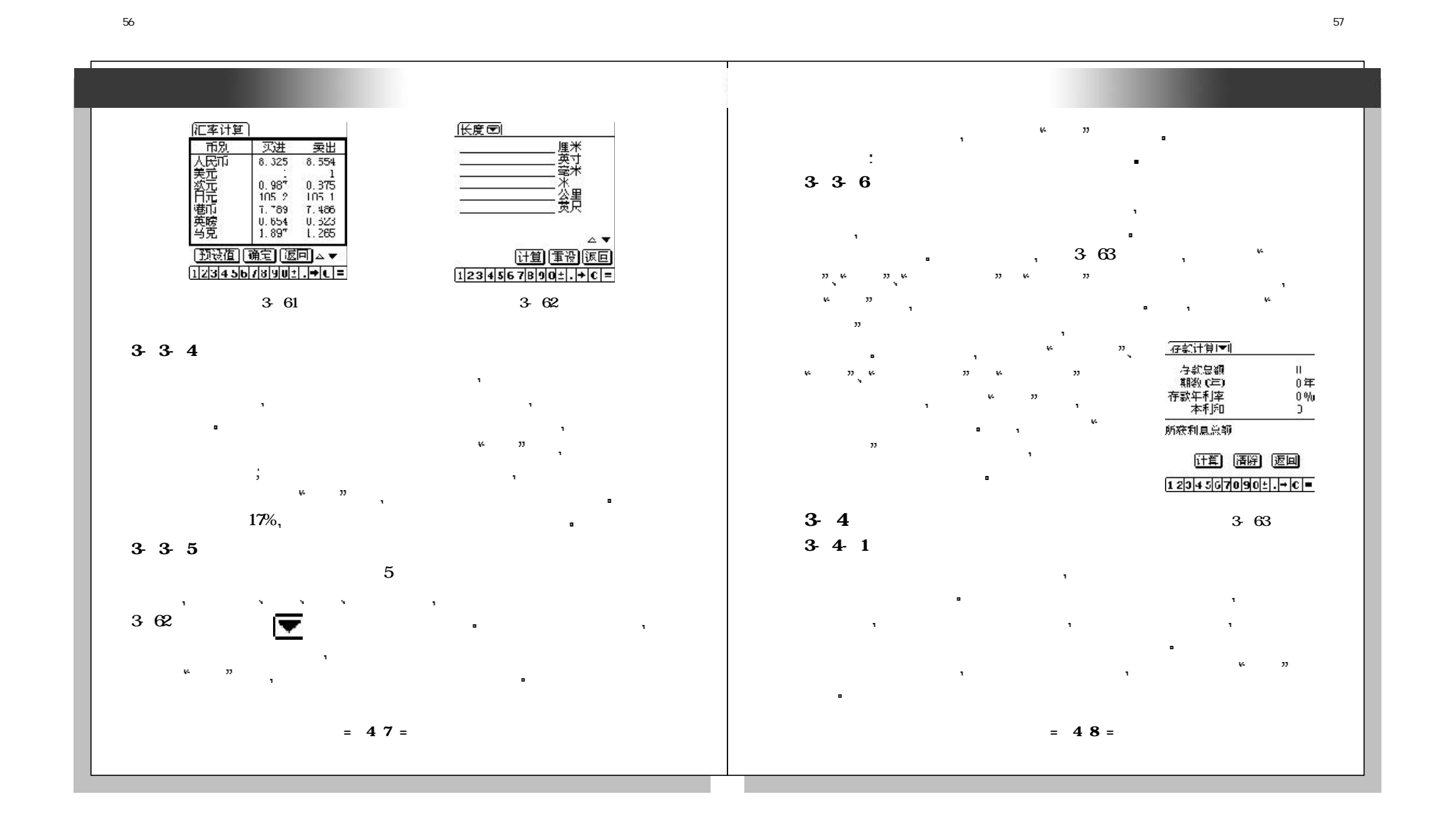

未命名-1

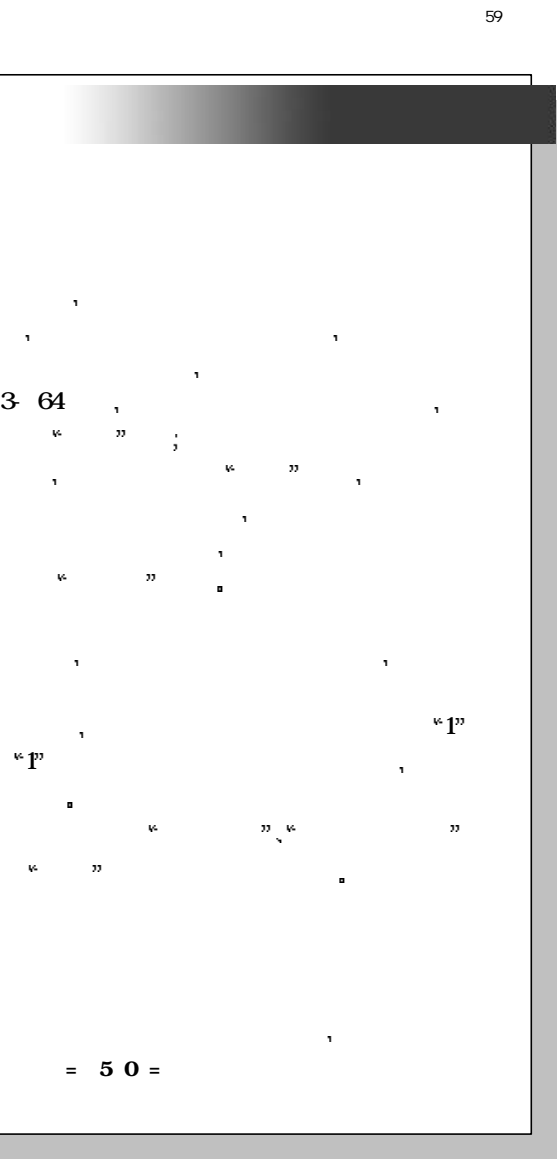

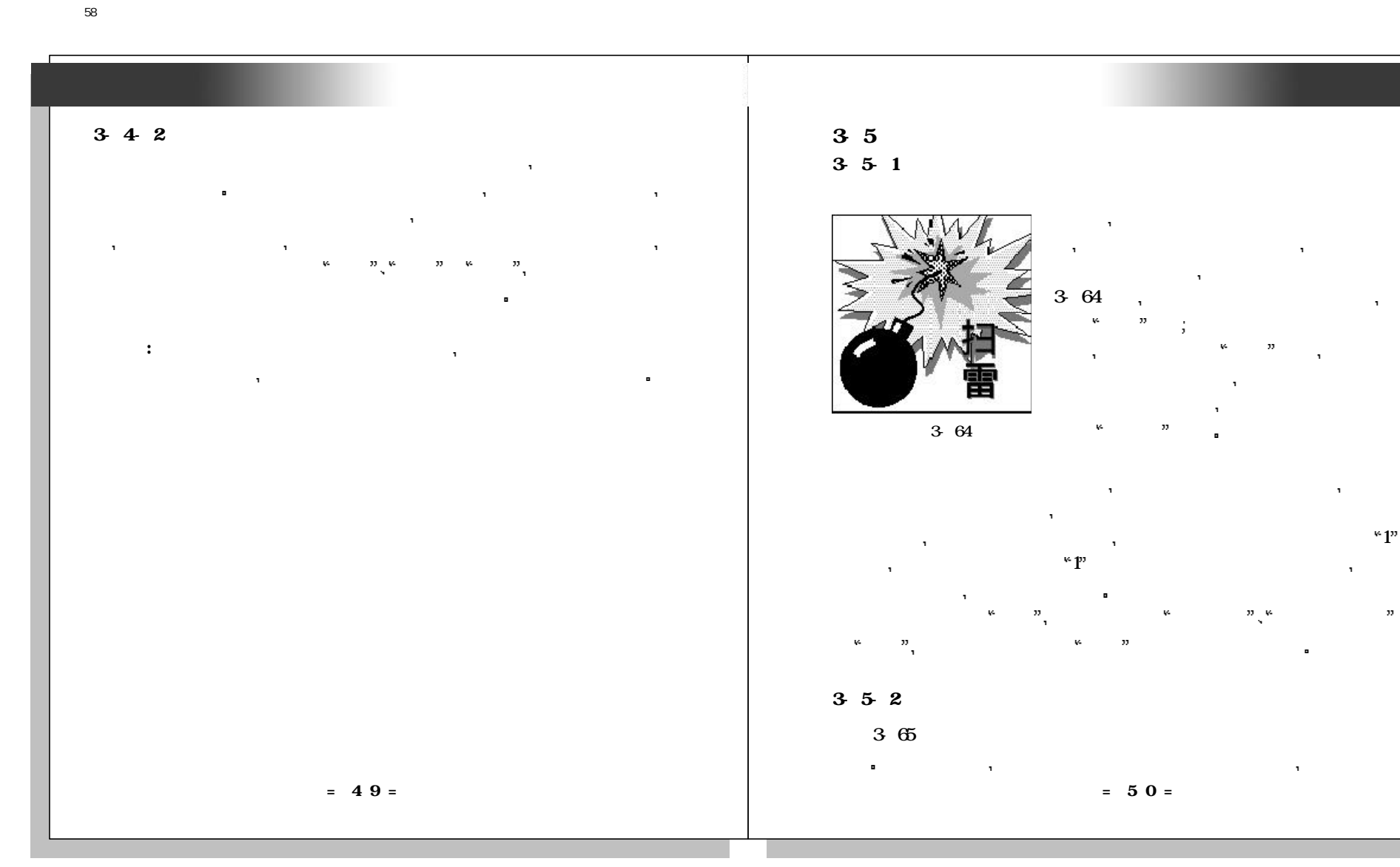

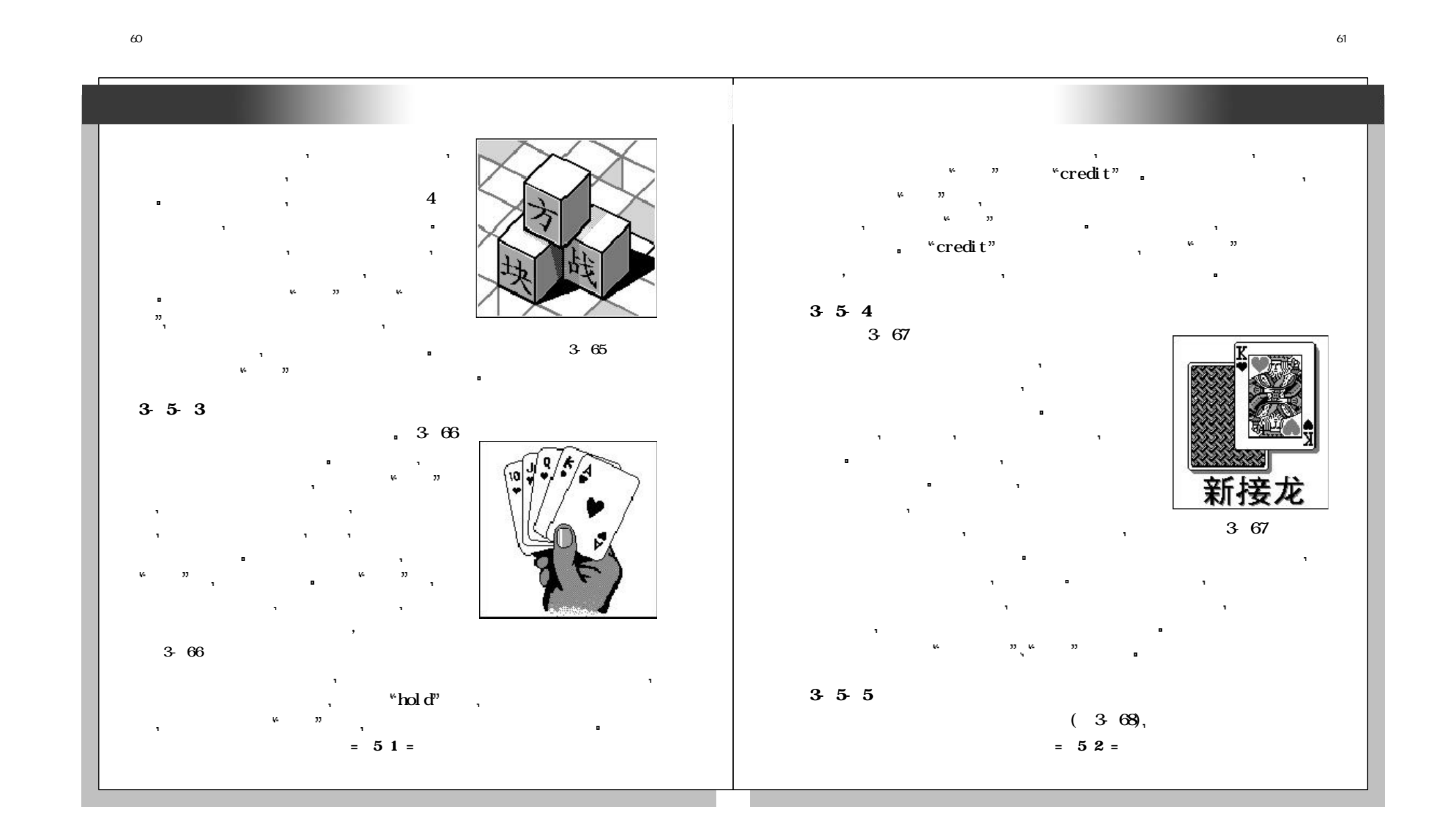

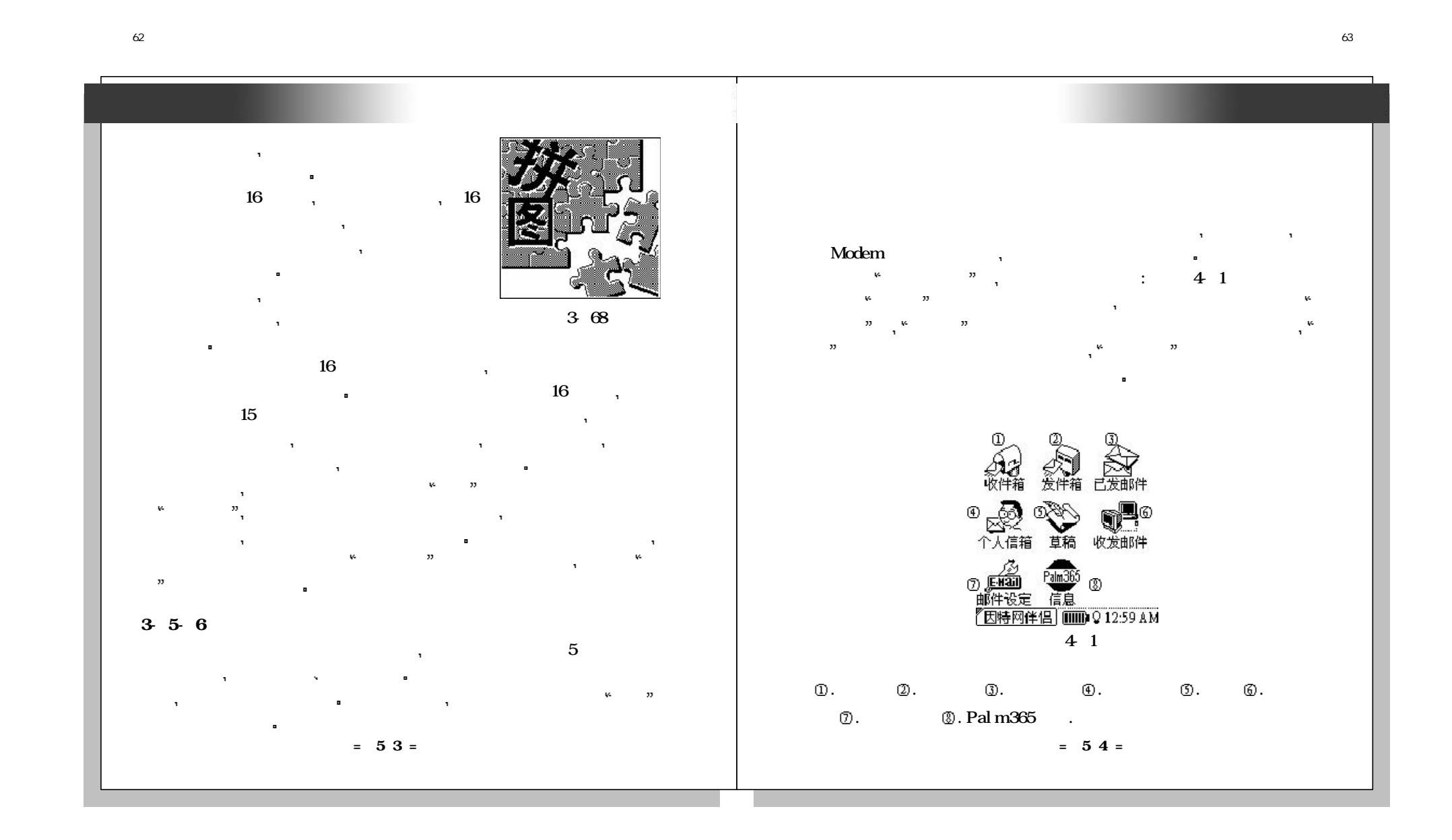

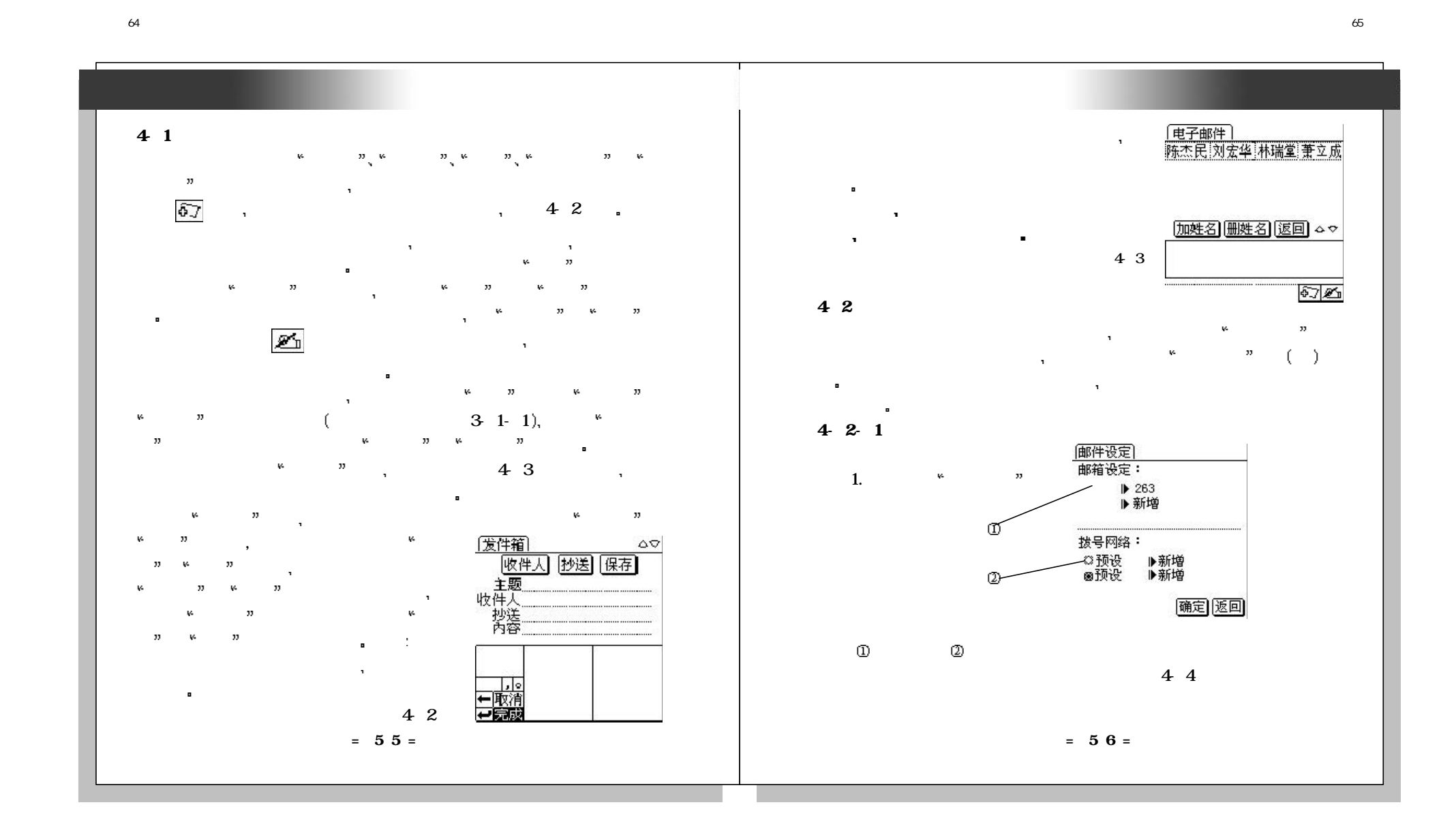

 $+1$ 

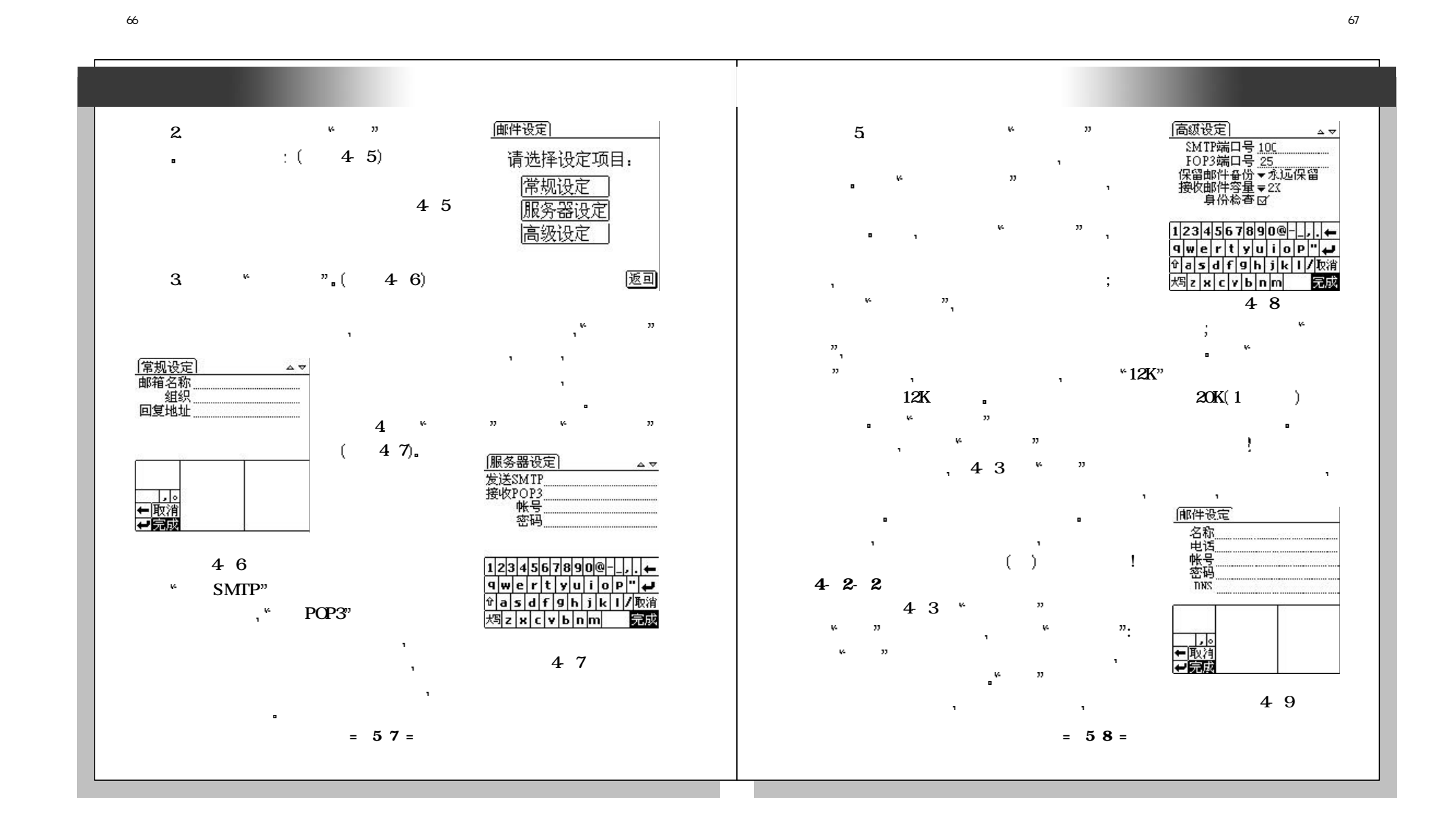

 $+1$ 

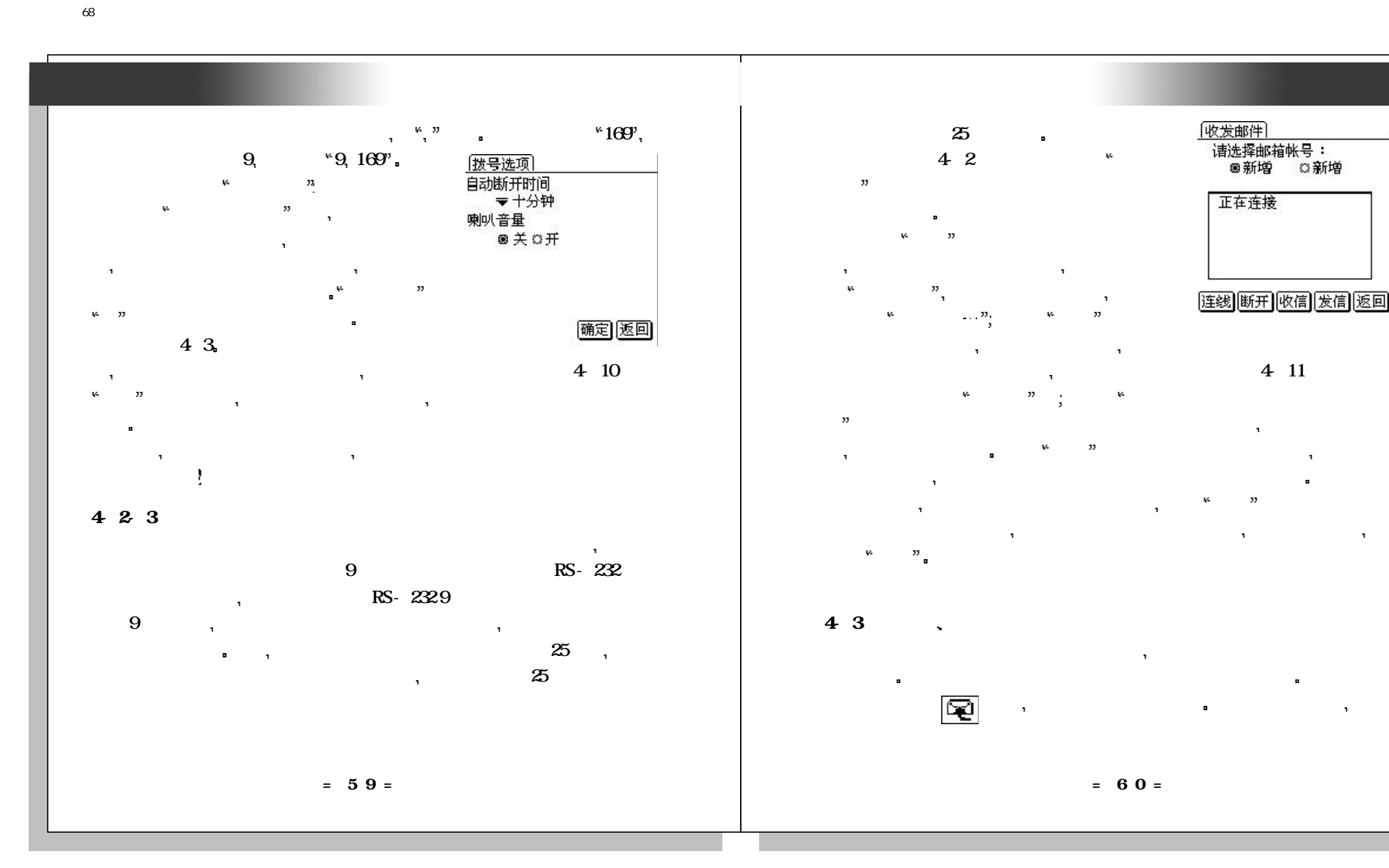

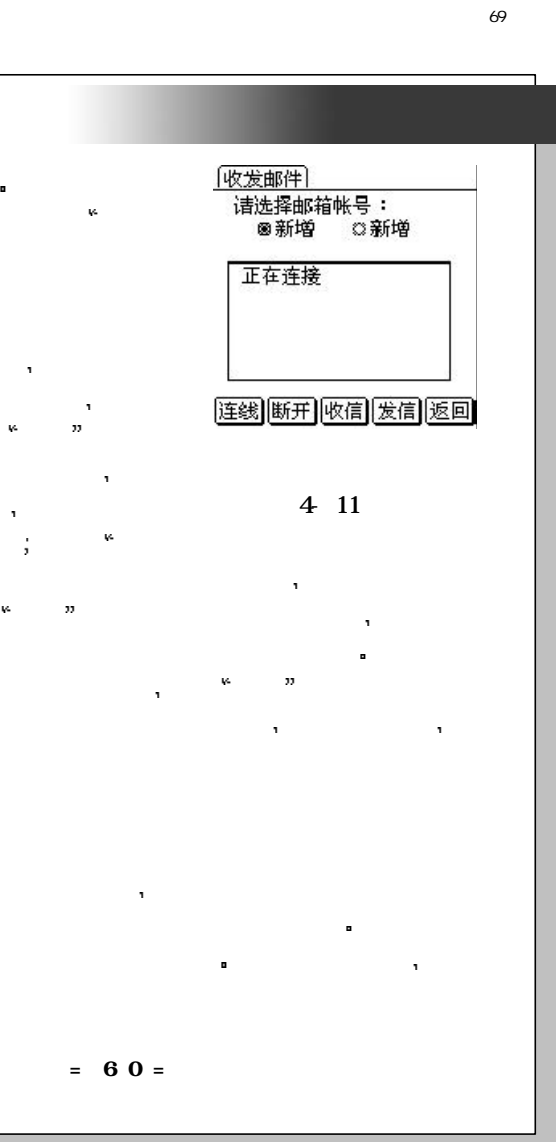

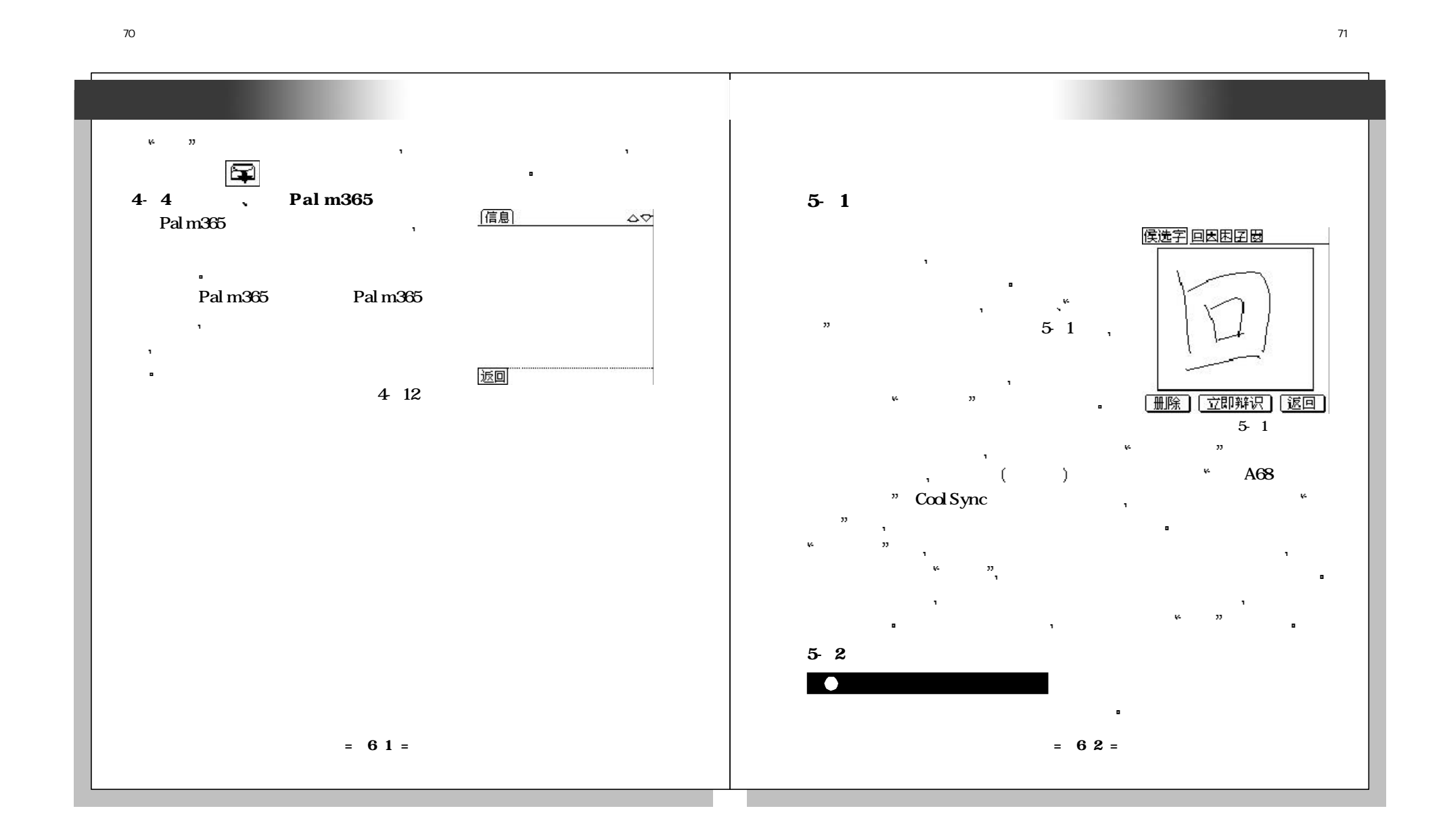

 $+1$ 

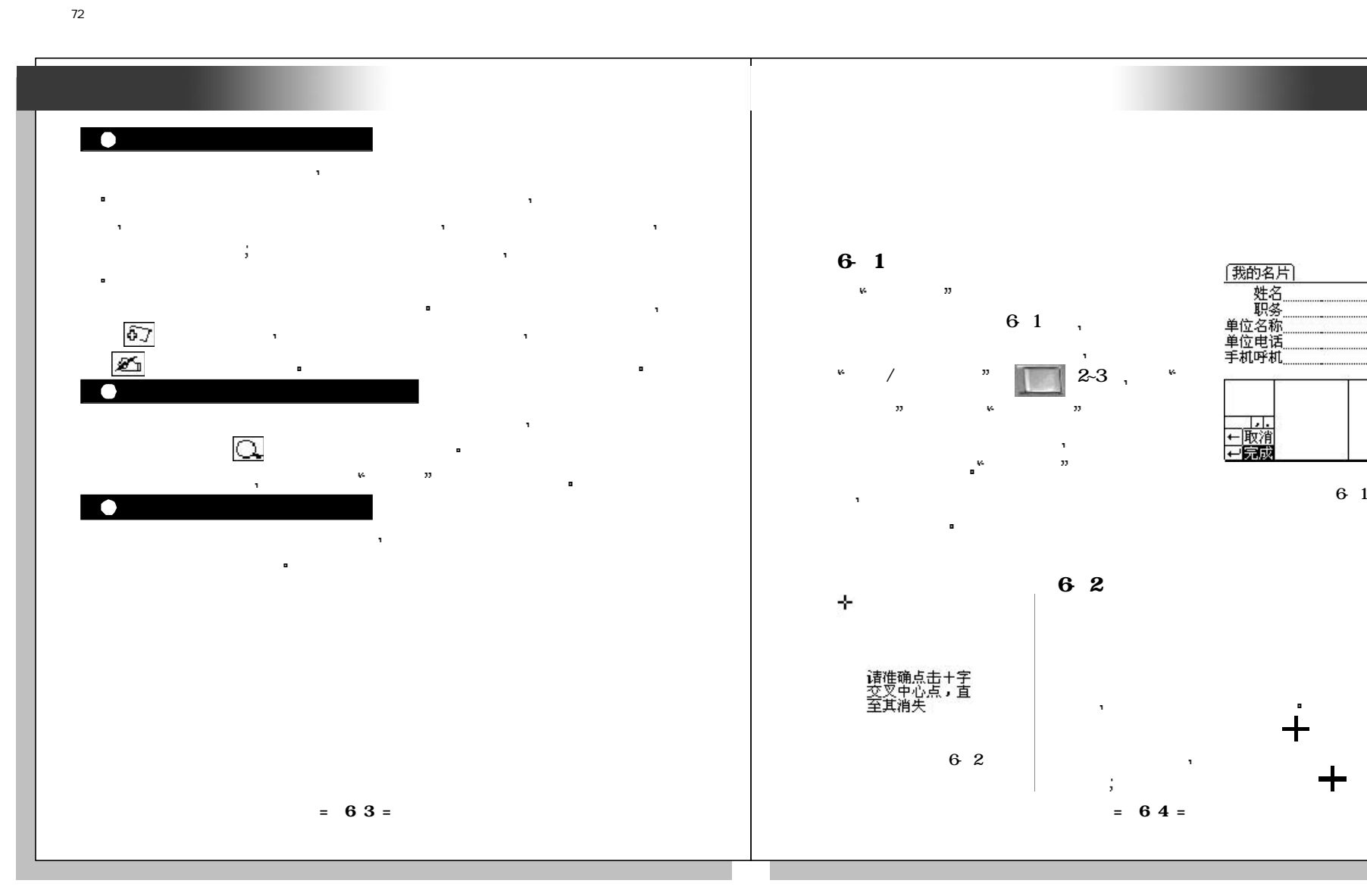

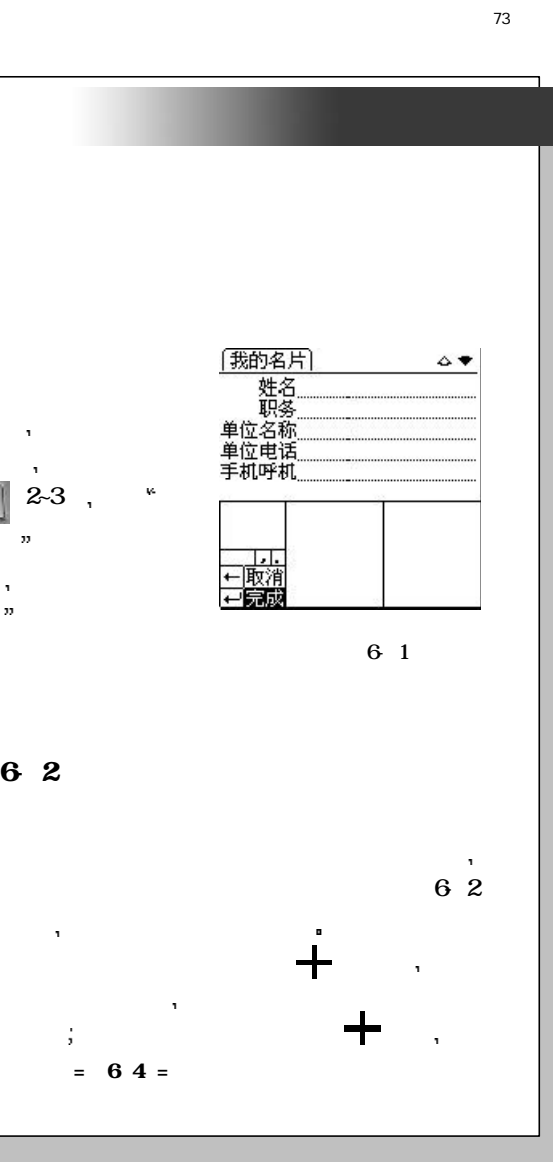

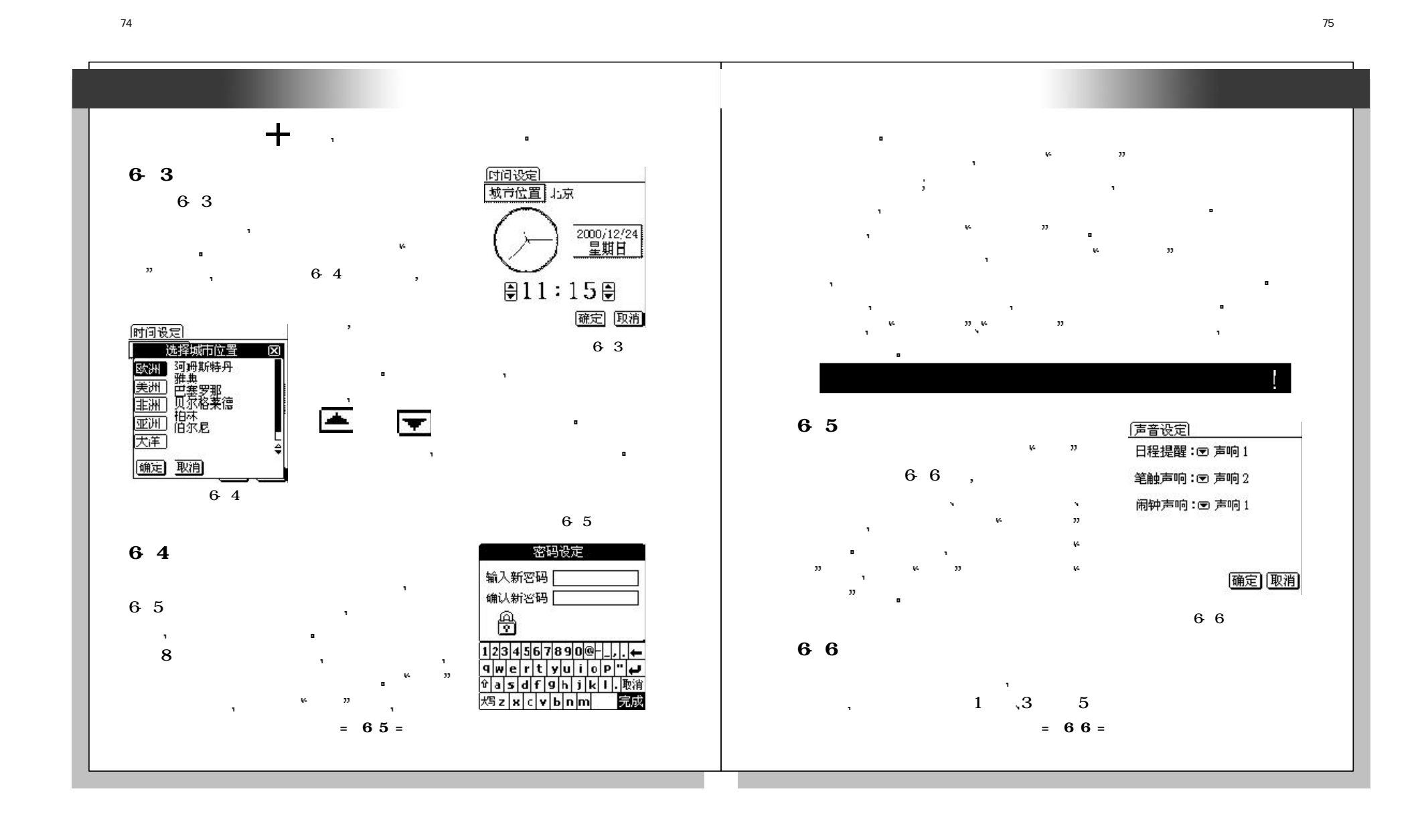

未命名-1

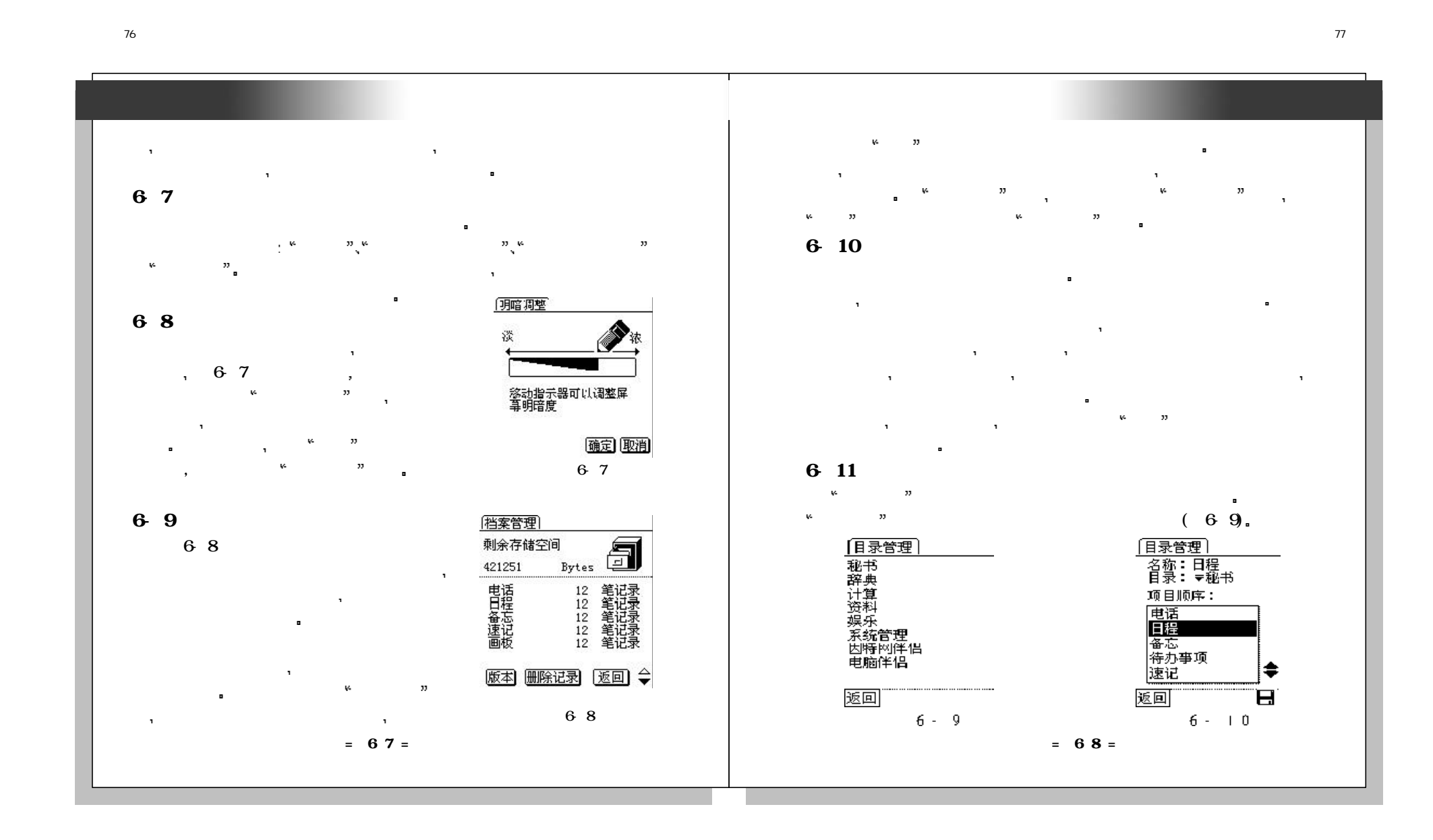

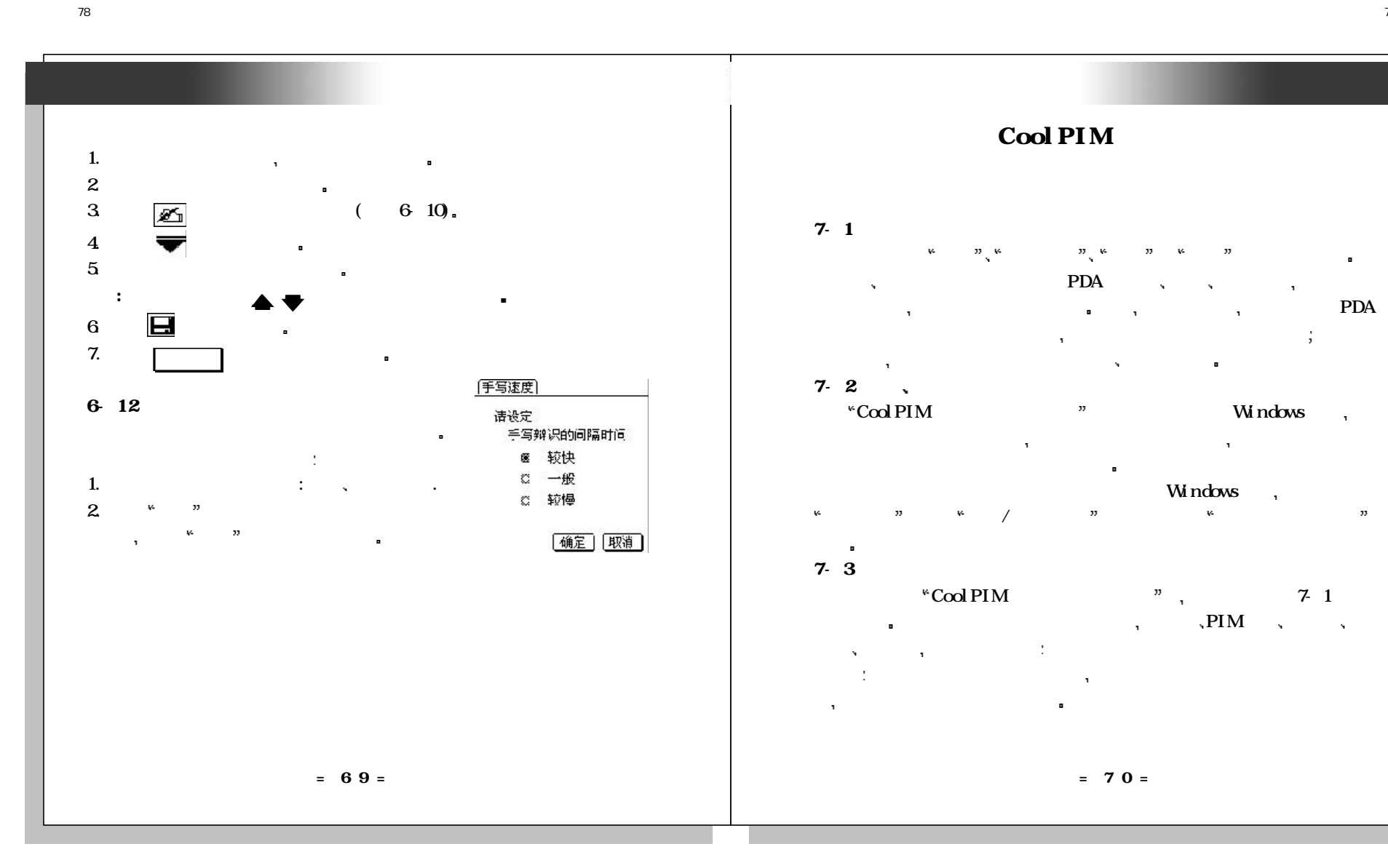

79

Windows,

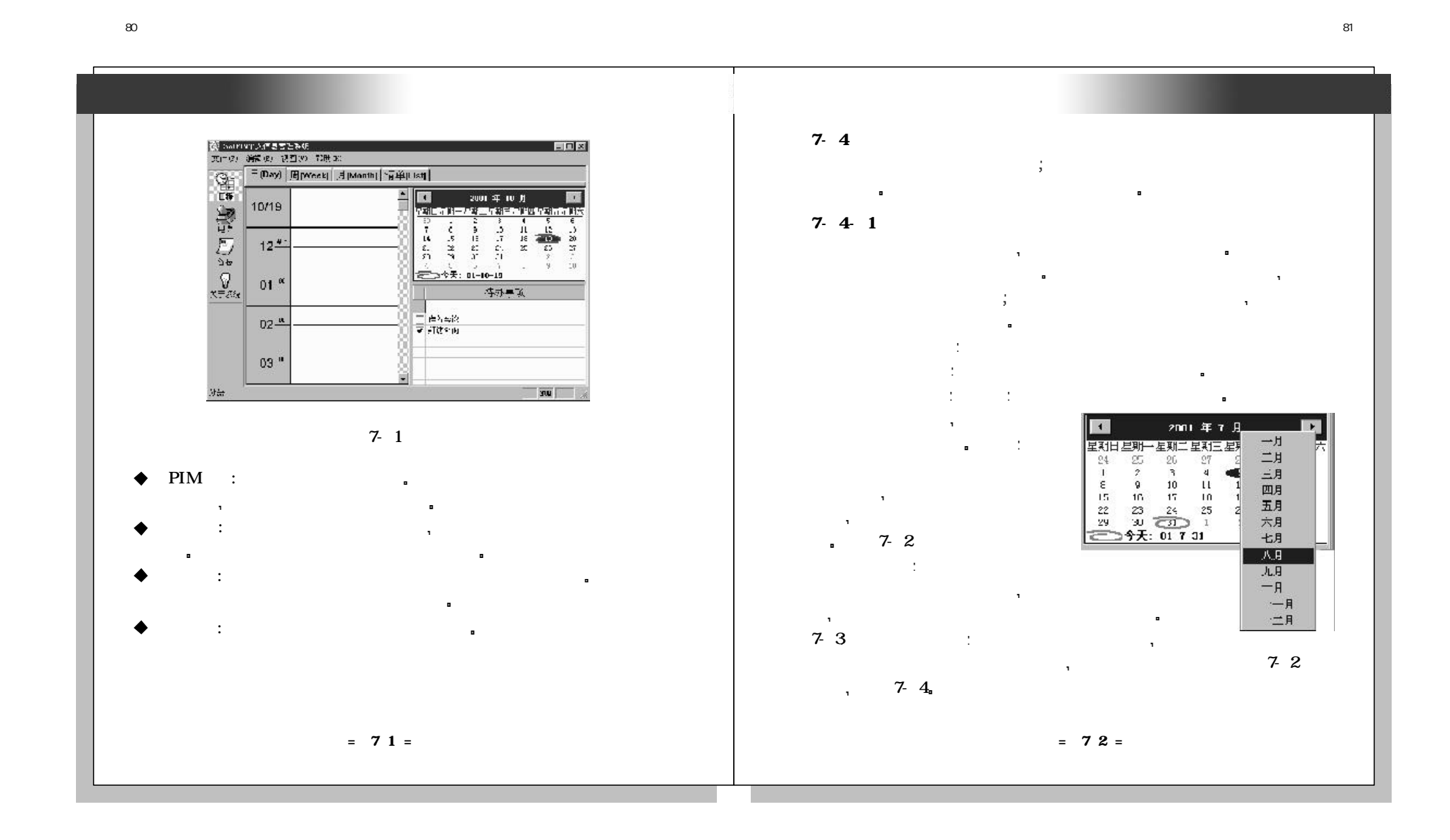

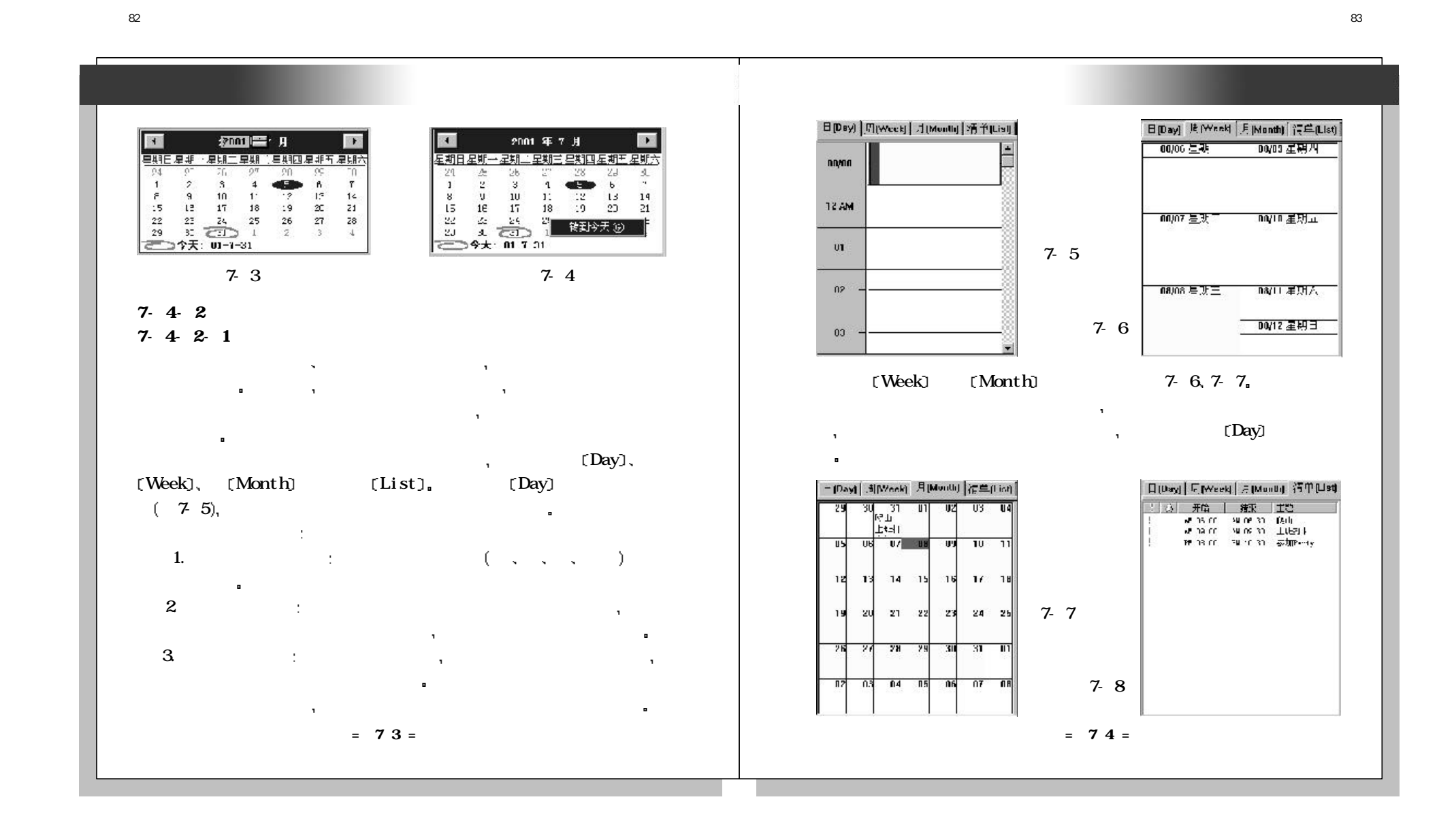

未命名-1

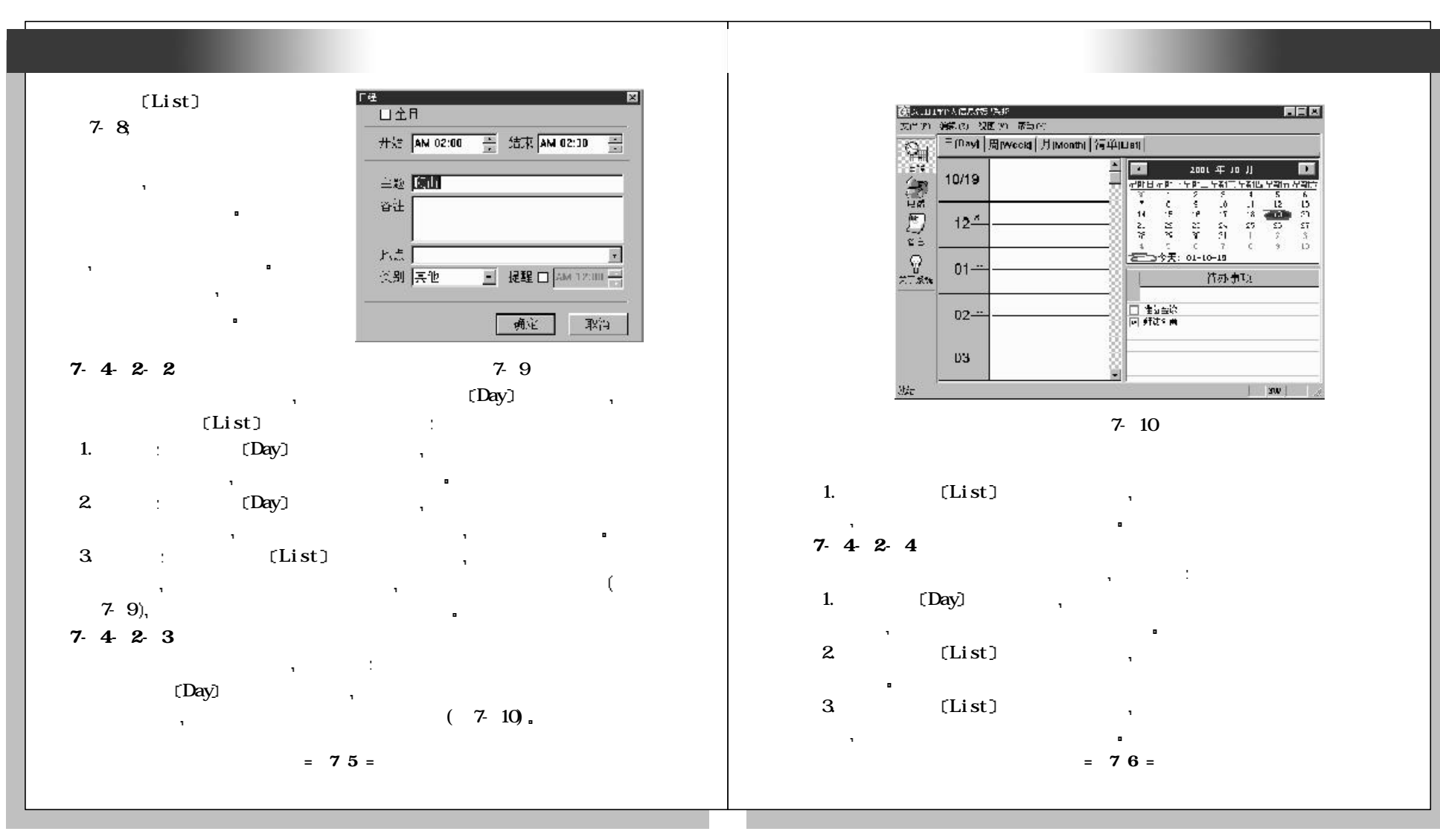

 $-1$ 

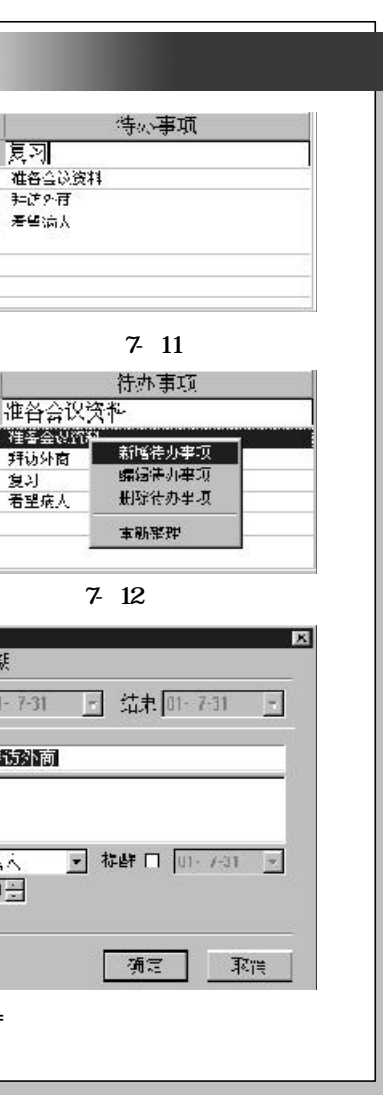

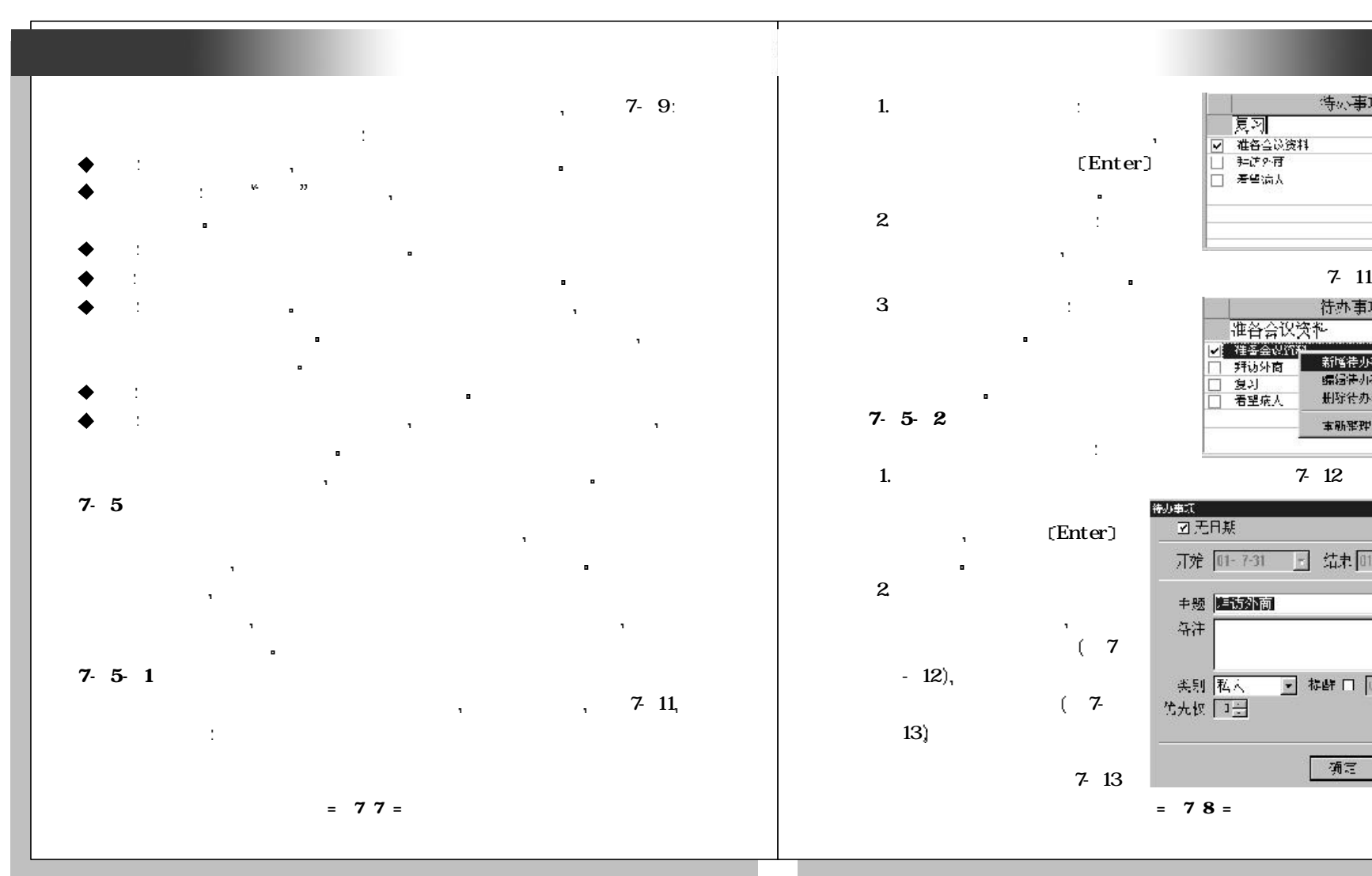

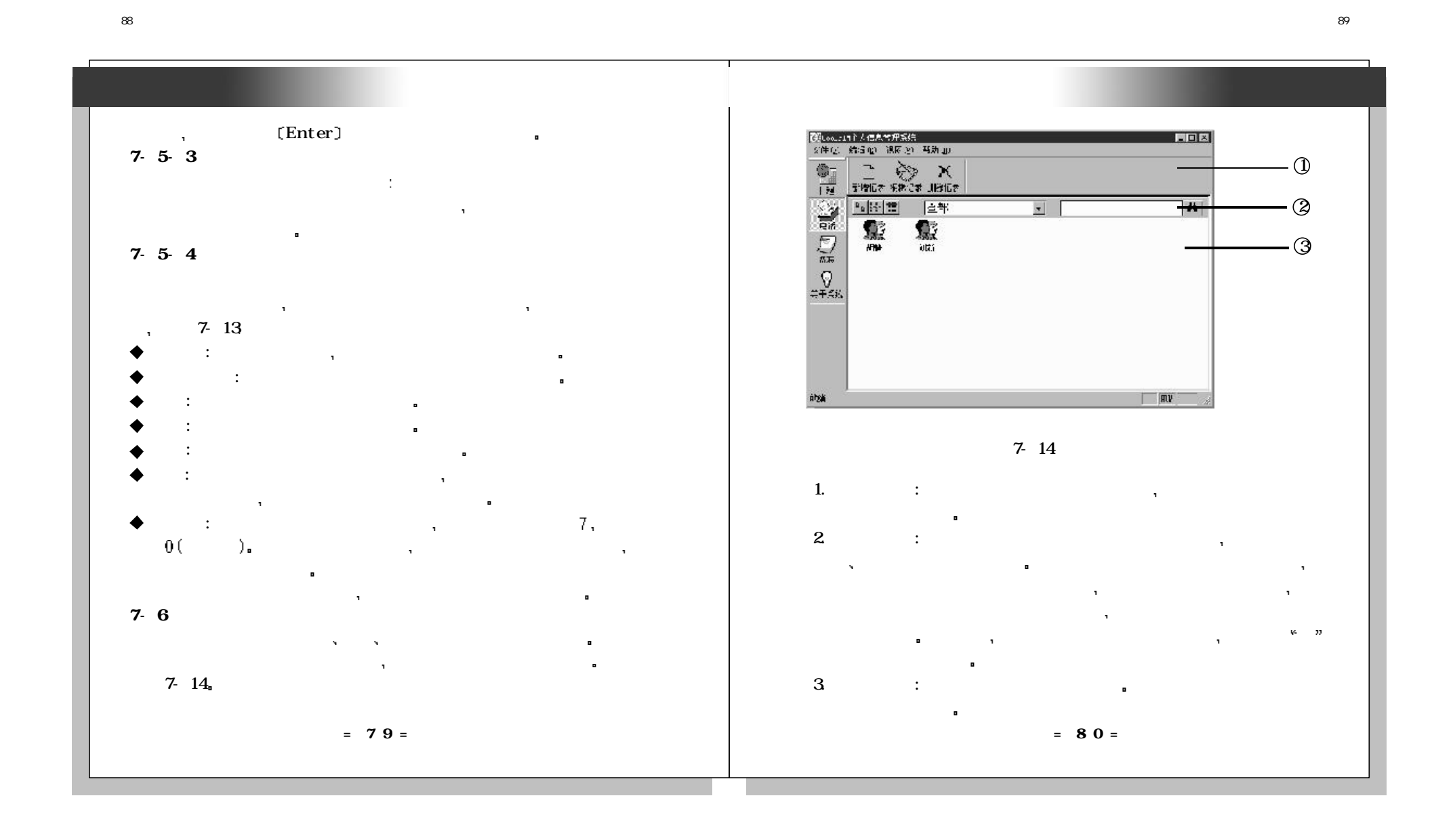

未命名-1

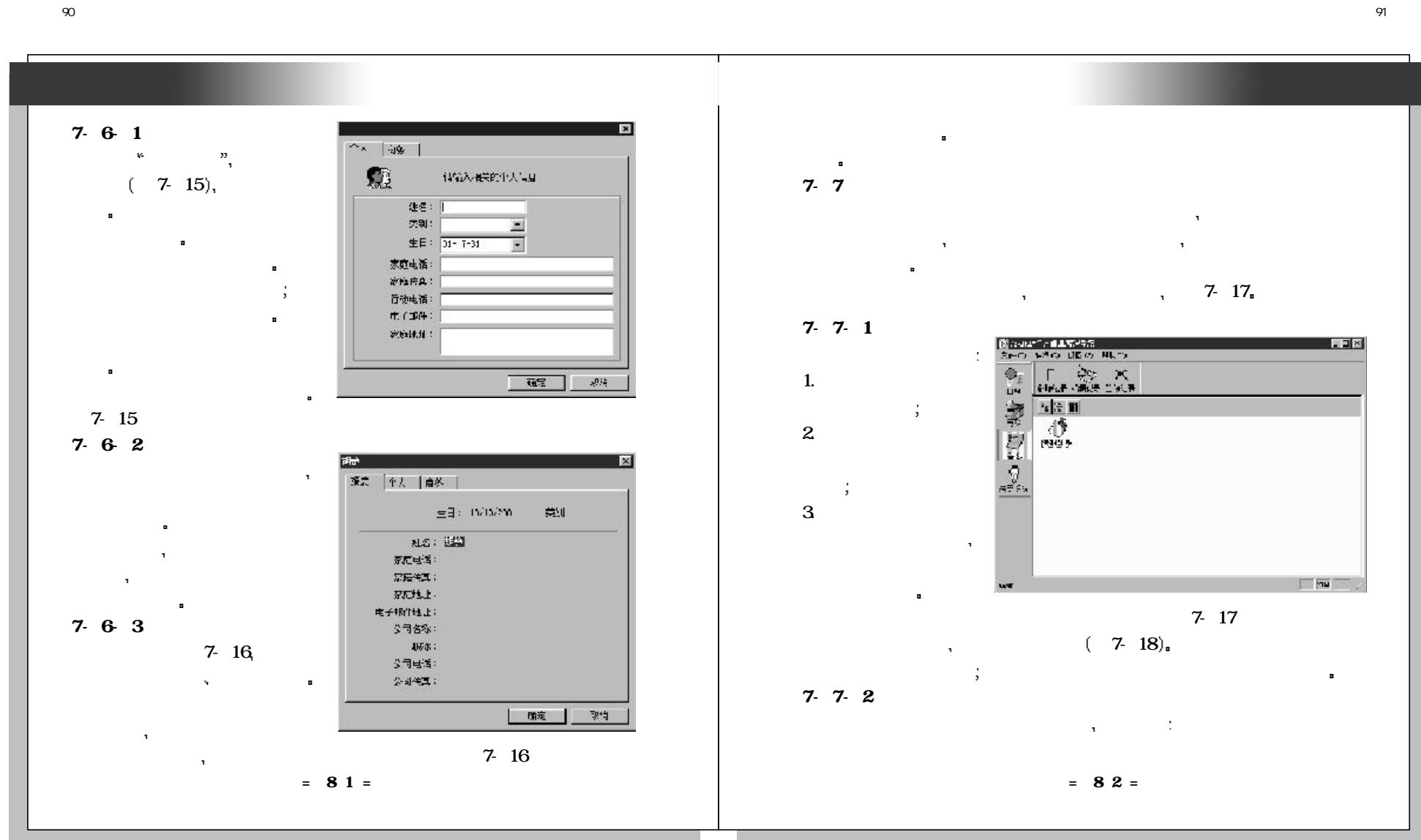

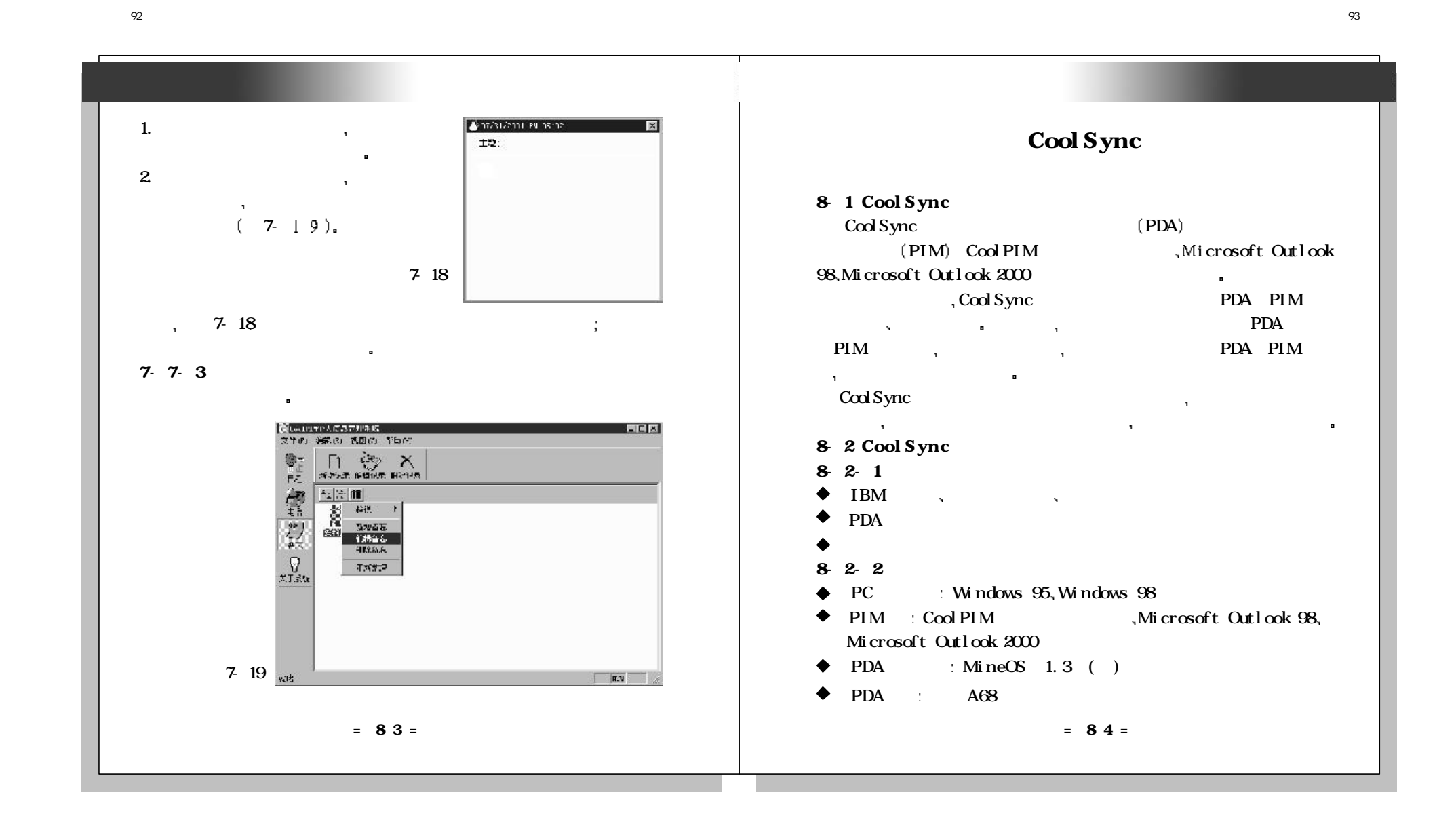

## 8-2-3 Windows<br>,  $\bullet$  CoolSync $\bullet$  CoolPIM Windows , 8-1: 电话 日程 备忘 待办事项  $\blacklozenge$  Outlook 98/2000 任务 邮件 便笺 **通开始** 8-3 Cool Sync 8 3 1 Cool Sync CoolSynce and the CoolSynce of the CoolSynce Cool Sync Windows, 执行 CoolSync the coolSync  $\sqrt{1.468}$  Mindows Cool Sync 手动执行的三种方式 the PIM  $\blacklozenge$  CoolSync  $\blacklozenge$  Windows CoolSync cool Sync CoolSync PIM, CoolPIM Microsoft 然后选择  $\text{Outlook98} \, 2000$  ;  $\blacklozenge$  Windows  $\lbrack$  / / A68 the control of the Mindows of the set of the set of the set of the set of the set of the set of the set of the<br>Set of the set of the set of the set of the set of the set of the set of the set of the set of the set of the I CoolSync 8-3-2 PDA PDA . 8-5 Cool Sync PDA Windows  $PDA$ Cool Sync the cool Sync the set of the set of the set of the set of the set of the set of the set of the set of the set of the set of the set of the set of the set of the set of the set of the set of the set of the set of PDA results 8-4 Cool Sync 8-2 Cool Sync **我开始**  $= 85 =$  $= 86 =$

94

![](_page_47_Picture_1.jpeg)

未命名-1

![](_page_48_Picture_248.jpeg)

![](_page_48_Picture_0.jpeg)

 $-1$ 

![](_page_49_Picture_220.jpeg)

![](_page_49_Picture_0.jpeg)

![](_page_50_Picture_0.jpeg)

![](_page_51_Figure_0.jpeg)

![](_page_52_Picture_0.jpeg)

![](_page_52_Picture_210.jpeg)

![](_page_53_Picture_163.jpeg)

![](_page_53_Picture_3.jpeg)

![](_page_54_Picture_290.jpeg)

未命名-1

![](_page_54_Picture_291.jpeg)

![](_page_55_Figure_1.jpeg)

111

 $(-1)$  $(2)$ 

![](_page_56_Figure_0.jpeg)

![](_page_56_Picture_1.jpeg)

114

![](_page_57_Figure_0.jpeg)

![](_page_58_Picture_0.jpeg)

# 未命名-1

![](_page_58_Picture_3.jpeg)

![](_page_59_Picture_117.jpeg)

![](_page_59_Figure_0.jpeg)

![](_page_60_Picture_0.jpeg)

![](_page_60_Picture_1.jpeg)

![](_page_61_Figure_1.jpeg)

![](_page_62_Figure_1.jpeg)

![](_page_63_Figure_1.jpeg)

 $\frac{y}{\sqrt{2}}$ runway, runway,

![](_page_63_Figure_0.jpeg)

![](_page_64_Figure_1.jpeg)

# 2 a  $\hspace{1.6cm}$   $\hspace{1.6cm}$   $\frac{1}{\sqrt{1-\frac{1}{\sqrt{1-\frac{1$  $\mathbb{R}$  we do not consider the matrix constant and matrix  $\mathbb{R}$  of  $\mathbb{R}$  of  $\mathbb{R}$  of  $\mathbb{R}$  of  $\mathbb{R}$  of  $\mathbb{R}$  of  $\mathbb{R}$  of  $\mathbb{R}$  of  $\mathbb{R}$  of  $\mathbb{R}$  of  $\mathbb{R}$  of  $\mathbb{R}$  of  $\mathbb{R}$  of  $\mathbb{R$  $\frac{m}{1}$  $\mathcal{A}$  $= 121 =$ II  $A68$ LCD Dragonball MC68EZ328 OPEN MineOS 4MB MaskROM 2MB Fla  $160*160/$  $/$  +5  $AAA$  7  $2$ RS 232  $113.0 \times 67.0 \times 14.0$  $= 122=$

130

未命名-1

![](_page_65_Picture_201.jpeg)

![](_page_66_Figure_1.jpeg)

![](_page_66_Picture_115.jpeg)